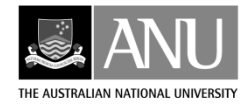

# **THE AUSTRALIAN NATIONAL UNIVERSITY FENNER SCHOOL OF ENVIRONMENT AND SOCIETY CANBERRA**

# **ANUSPLIN VERSION 4.4 USER GUIDE**

## **Michael F. Hutchinson and Tingbao Xu**

The ANUSPLIN package contains FORTRAN programs for fitting surfaces to noisy data as functions of one or more independent variables. The package includes programs for interrogating the fitted surfaces in both point and grid form. Procedures for calculating standard error surfaces have also been developed.

The programs are normally distributed as binary executables for: All Microsoft Windows operating systems with 64 bit or 32 bit hardware. Linux on Intel or AMD hardware.

Last revision to this document: 23 August 2013

The publishing program of the Fenner School of Environment and Society at the Australian National University is designed to present the results of the School's research and the proceedings of conferences and workshops. Views expressed in Fenner School publications are the views of the authors and are not necessarily those of the School or any associated institution.

Director: Prof Stephen Dovers

Executive Officer: Suzanne Mendes

© FSES 2013

This book is copyright. Apart from any fair dealing for the purposes of study, research, criticism or review as permitted under the Copyright Act, no part may be reproduced by any process without permission. Enquiries should be made to the publisher.

All FSES publications are available from:

Publications Section Fenner School of Environment and Society Australian National University Canberra ACT 0200

Tel. +61 2 6125 2579

Fax +61 2 6125 0746

URL: fennerschool.anu.edu.au

## **TABLE OF CONTENTS**

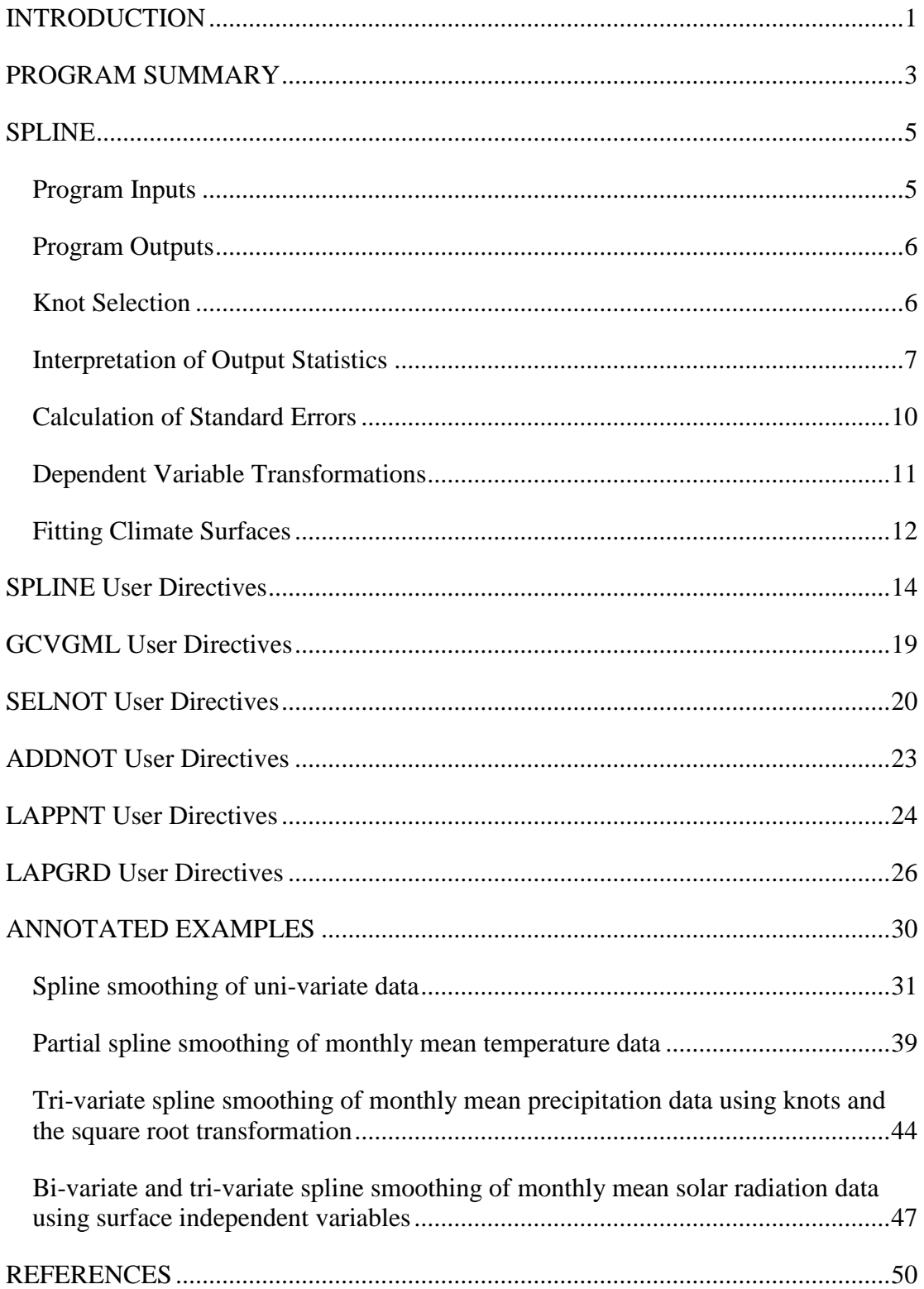

#### **INTRODUCTION**

The aim of the ANUSPLIN package is to provide a facility for transparent analysis and interpolation of noisy multi-variate data using thin plate smoothing splines. The package supports this process by providing comprehensive statistical analyses, data diagnostics and spatially distributed standard errors. It also supports flexible data input and surface interrogation procedures.

The original thin plate (formerly Laplacian) smoothing spline surface fitting technique was described by Wahba (1979), with modifications for larger data sets due to Bates and Wahba (1982), Elden (1984), Hutchinson (1984) and Hutchinson and de Hoog (1985). The package also supports the extension to partial thin plate splines based on Bates *et al*. (1987). This allows for the incorporation of parametric linear sub-models (or covariates), in addition to the independent spline variables. This is a robust way of allowing for additional dependencies, provided a parametric form for these dependencies can be determined. In the limiting case of no independent spline variables (not currently permitted), the procedure would become simple multi-variate linear regression.

Thin plate smoothing splines can be viewed as a generalisation of standard multi-variate linear regression, in which the parametric model is replaced by a suitably smooth non-parametric function. The degree of smoothness, or inversely the degree of complexity, of the fitted function is usually determined automatically from the data by minimising a measure of predictive error of the fitted surface given by the generalised cross validation (GCV). Theoretical justification of the GCV and demonstration of its performance on simulated data have been given by Craven and Wahba (1979).

An alternative criterion is to minimise the generalised maximum likelihood (GML) developed by Wahba (1985,1990). This is based on a Bayesian formulation for the thin plate smoothing spline model and has been found to be superior to GCV in some cases (Kohn *et al*. 1991). Both criteria are offered in this version of ANUSPLIN.

A comprehensive introduction to the technique of thin plate smoothing splines, with various extensions, is given in Wahba (1990). A brief overview of the basic theory and applications to spatial interpolation of monthly mean climate is given in Hutchinson (1991a). These interpolated monthly mean climate surfaces have provided critical underpinning for bioclimatic analyses and natural resource modelling more generally (Booth et al. 2013, Xu and Hutchinson 2011,2013). More comprehensive discussion of the algorithms and associated statistical analyses, and comparisons with kriging, are given in Hutchinson (1993) and Hutchinson Gessler (1994). Applications to annual, monthly and daily climate data have been described by Hutchinson (1995, 1998ab), Price *et al.* (2000), Hutchinson *et al.* (2009) and McKenney *et al.* (2011). The book by Schimek (2000) provides a good overview of the subject of smoothing and non-parametric regression with extensive references.

It is often convenient, particularly when processing climate data, to process several surfaces simultaneously. If the independent variables and the relative weightings of the data are the same for each surface, and there are no missing data values, then many surfaces can be calculated for little more computation than one surface. ANUSPLIN allows for arbitrarily many such surfaces with significant savings in computation. ANUSPLIN also introduces the concept of "surface independent variables", to accommodate independent variables that change systematically from surface to surface. ANUSPLIN permits systematic interrogation of these surfaces, and their standard errors, in both point and grid form.

ANUSPLIN also permits transformations of both independent and dependent variables and permits processing of data sets with missing data values. When a transformation is applied to the dependent variable ANUSPLIN permits back-transformation of the fitted surfaces, calculates the corresponding standard errors, and corrects for the small bias that these transformations induce. This has been found to be particularly convenient when fitting surfaces to precipitation data and other data that are naturally positive or non-negative.

A summary of the six programs that make up the ANUSPLIN package is tabulated in the following section, accompanied by a flow chart showing the main connections between the programs. This is followed by detailed documentation for each program in the package. The User Guide concludes with a comprehensive discussion of example smoothing spline analyses of uni-variate data and multi-variate climate data. The data supporting these analyses are supplied with the package. These analyses can be used as a tutorial on the basic concepts of data smoothing, with particular applications to the spatial interpolation of climate.

#### **PROGRAM SUMMARY**

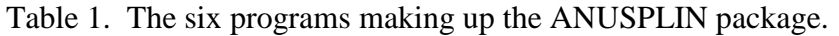

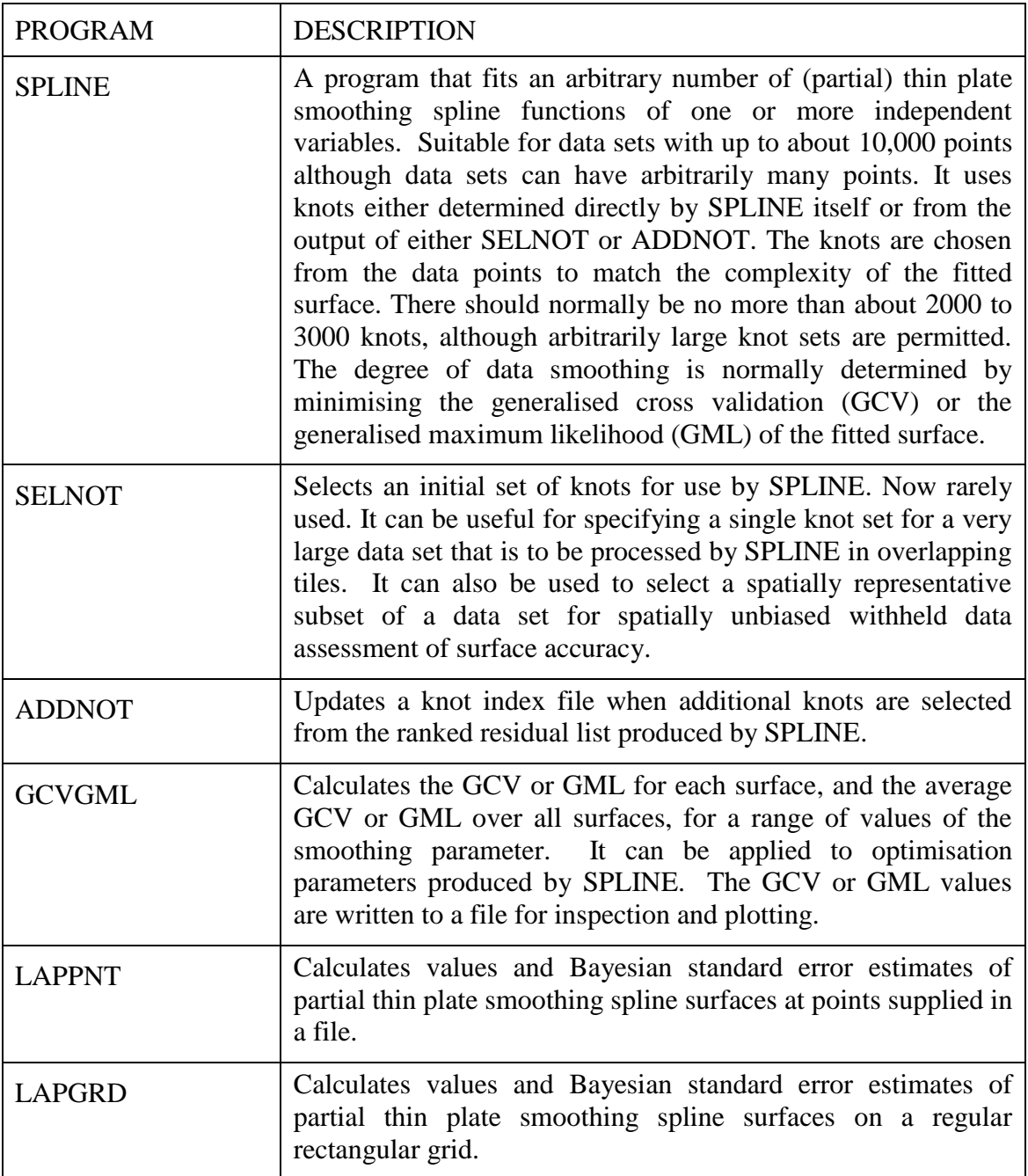

The flow chart in Figure 1 shows the main data flows through the programs described in Table 1. The overall analysis proceeds from point data to output point and grid files suitable for analysis and display by a geographic information system (GIS) and other analysis packages. The analyses by SPLINE produce output files that provide statistical analyses, support detection of data errors, an important phase of the analysis, and facilitate determination of additional knots by ADDNOT. The output surface coefficients and error covariance matrices enable systematic interrogation of the fitted surfaces by LAPPNT and LAPGRD. The GCV or GML files output by GCVGML can also assist detection of data errors and revision of the specifications of the spline model.

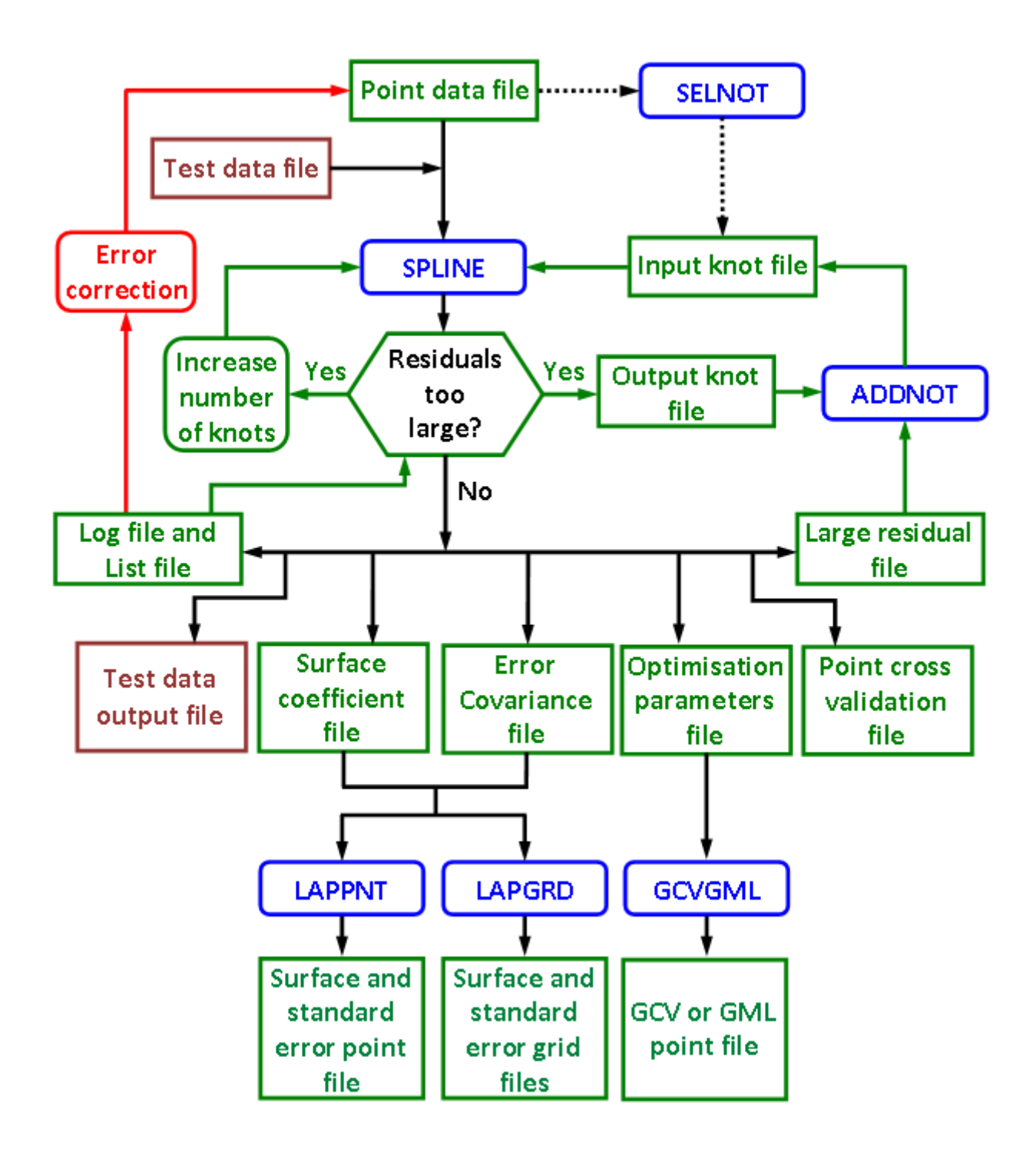

Figure 1. Main data flows through the ANUSPLIN package. The procedure for choosing and updating knot sets is described in a following section. Knot selection is also demonstrated in the provided annotated examples.

#### **SPLINE**

SPLINE is a FORTRAN 95 program that fits partial thin plate smoothing spline surfaces to multivariate noisy data. It fits partial thin plate smoothing spline surfaces, constructed from a set of knots, to multi-variate noisy data. The knots are chosen from the data points, either by the SPLINE program itself, or by SELNOT. It is important to note that knots are only used to limit the complexity of the fitted surface. No matter what size the knot set, *all data points* are used to calculate the fitted surface. Knot sets can also be augmented by the ADDNOT program. ADDNOT can choose additional knots from the largest residuals of an earlier run of SPLINE. The computation time of SPLINE is proportional to the cube of the number of knots, so it is normally beneficial to limit the number of knots to the minimum needed to match the complexity of the fitted surface. Limited knot sets can also enable robust analyses of poor quality data. Further advice on knot selection is given in a later section, and is demonstrated in the annotated examples.

User directives for the program are read from standard input and output statistics are written to standard output. Users are strongly advised to either use the Menu Interface provided with ANUSPLIN package, or to use a command file for the user directives, so that program output can be saved in an output log file. The log file provides a record of the directives supplied to the program and provides essential statistical analyses of the fitted surfaces, standard error estimates and a sorted list of the largest residuals. The Menu Interface also permits log files to be saved.

To run the program from a command-line shell type, for example:

```
spline < job.cmt > job.log
```
where  $\dot{\uparrow}$  ob.cmt is an input command text file and  $\dot{\uparrow}$  ob.log is the output log file.

#### **Program Inputs**

These include the numbers of independent spline variables and covariates, the lower and upper limits for each independent variable, optional transformations of each independent variable, and of the dependent variable, the order of derivative to be minimised, the number of surfaces, and the method to be used to determine the amount of data smoothing for each surface. Input and output file specifications are also required. Data points at positions that lie outside the user supplied independent variable limits are ignored. These limits can be used to fit a surface to a subset of the data without having to create a separate data file. These limits may include margins to allow for the creation of overlapping surface patches. This can be required for very large data sets. The usersupplied limits also give a simple check on the specified data format and the order of the independent variables in the data file. An error in these specifications would be indicated if fewer than the expected number data points were selected. See the annotated examples for further discussion of program inputs.

With the incorporation of standard FORTRAN 95 ANUSPLIN has dynamically allocated memory for most data and working arrays. Accordingly, SPLINE can accommodate arbitrarily many surfaces fitted to arbitrary numbers of data points. However, it is advisable to limit the number of data points to no more than about 10,000 data points and to limit the number of knots to no more than 2000 to 3000 points, provided the number of knots is sufficient to adequately approximate the fitted spline function. The main storage requirement for SPLINE is proportional to the square of the number of knots and the processing time is proportional to cube of the number of knots. The latter is required to perform a tri-diagonal decomposition of a matrix of order the number of knots. The required linear algebra routines are contained within the double precision LINPACK library (Dongarra *et al*., 1979), with amendments to incorporate standard vector arithmetical routines in FORTRAN 95.

The SPLINE program permits data sets containing coincident data points and with missing data values.

#### **Program Outputs**

Summary statistics and a list of the largest residuals, ranked in descending order, are always written to standard output that should always be saved in an output log file. The ranked list of largest residuals is particularly useful in detecting data errors, especially when fitting a surface to a new data set. A list of the data and fitted values with Bayesian standard error estimates may also be written to an output list file. This can also assist in the detection of data errors. Optimisation parameters, that are used to determine the optimum smoothing parameter, may also be written for input to GCVGML.

The program can also provide cross validation residuals for the data points and summary statistics for points in a test data file. These permit detailed assessment of predictive errors and overall quality of the fitted surfaces. See the annotated examples for further discussion of program outputs.

Files containing the coefficients of the fitted surfaces and the Bayesian error covariance matrices of the fitted surface coefficients may also be written. These surface coefficients and error covariance matrices are used to calculate values and standard errors of the fitted surfaces by LAPGRD and LAPPNT.

#### **Knot Selection**

For data sets with no more than a few hundred data points it is normally recommended to select every data point as a knot. This can be done by simply specifying the number of knots to be calculated by SPLINE to a number at least as large as the number of data points. However for larger data sets, and for data sets with poor quality data, it is normally recommended to choose the knots as a distinct subset of the data. This can significantly reduce computation time for larger data sets, and provide a robust analysis in the presence of poor quality data.

It should be noted that the degree of data smoothing is normally optimised to minimise the predictive error of the fitted surfaces. This becomes independent of the number of knots once the number of knots is sufficient to capture the information in the data. Thus, knot sets cannot be increased in size indefinitely to "improve" the fit of the surfaces. This is illustrated in command 7 of the first set of annotated examples (sine20.cmt). In this example a spline curve calculated using just 20 knots is virtually indistinguishable from the spline curve calculated using all 101 data points as knots.

The following, somewhat heuristic, procedure for knot selection has been found to work well in practice:

1. Specify an initial number of knots in the SPLINE run itself, or less commonly, use SELNOT to select an initial knot set for a very large data set. The knots are selected to equi-sample the independent spline variable space covered by the data points. When choosing knots as a subset of the data points, a typical initial set of knots may be around 1/4 to 1/3 of the size of the data set. However the number of knots required really depends on the spatial complexity of the data being fitted, with more knots required for more complex surfaces. If the signal of the fitted surface is found to be within 10 to 20% of the number of knots (the maximum possible signal), then the process should be re-started with a larger initial knot set. The process should also be re-started with a larger initial knot set if the ranked large residual list indicates large outliers for apparently valid data points for more than around 5% of the number of knots. These actions comprise the left hand option illustrated in Figure 1.

2. Run SPLINE, with the output list of data and fitted values, and examine the largest residuals for data errors. Re-fit the surface if necessary after data errors have been corrected. If there is a moderate number of remaining large data residuals that appear to be associated with valid data, typically less than 5% of the number of knots, the ADDNOT program can be used to add to the knot index file the indices of the largest aberrant residuals that are not already knots. The surface can then be re-fitted using these additional knots. This is the right hand option illustrated in Figure 1. These indices may be read by ADDNOT from the large residual list output by SPLINE. The number of additional knots selected by ADDNOT should normally be no more than around 1-2% of the number of knots. Knot indices may also be added to the knot index file by supplying knot indices directly to ADDNOT but this is not generally recommended. Residuals that are already associated with a knot are identified by a minus sign, both in the output ranked residual list in the SPLINE log file, and in the output list file of data and fitted values. ADDNOT ignores those residuals already associated with a knot when adding new knots.

3. Repeat the procedure of adding to the knot list the indices of the largest aberrant residuals and re-fitting the surface until the solution stabilises or the variance estimates output by the program are in approximate agreement with *a priori* estimates. This should normally be done only once or twice, since there is a risk of overfitting to erroneous data if it is done too many times, especially if there is short range correlation in the data. For large data sets, where it becomes critical to choose knots carefully, two successive additions of 1% of the number of knots can make an effective choice of the additional knots.

#### **Interpretation of Output Statistics**

The output statistics are best interpreted in relation to the partial spline model for *N* observed data values *z<sup>i</sup>* given by

$$
z_i = f(x_i) + b^T y_i + e_i \qquad (i = 1,...,N)
$$
 (1)

where each  $x_i$  is a *d*-dimensional vector of spline independent variables,  $f$  is an unknown smooth function of the  $x_i$ , each  $y_i$  is a *p*-dimensional vector of independent covariates, *b* is an unknown *p*dimensional vector of coefficients of the  $y_i$  and each  $e_i$  is an independent, zero mean error term with variance  $w_i \sigma^2$ , where  $w_i$  is termed the relative error variance (known) and  $\sigma^2$  is the error variance which is constant across all data points, but normally unknown (Hutchinson, 1991a). The model reduces, on the one hand, to an ordinary thin plate spline model when there are no covariates  $(p=0)$ and to a simple multivariate linear regression model, on the other hand, when  $f(x_i)$  is absent. The latter possibility is not currently permitted by ANUSPLIN.

The function *f* and the coefficient vector *b* are determined by minimising

$$
\sum_{i=1}^{N} \left( \frac{z_i - f(x_i) - b^T y_i}{w_i} \right)^2 + \rho J_m(f) \tag{2}
$$

where  $J_m(f)$  is a measure of the complexity of f, the "roughness penalty" defined in terms of an integral of *m*th order partial derivatives of  $f$  and  $\rho$  is a positive number called the smoothing parameter. As  $\rho$  approaches zero, the fitted function approaches an exact interpolant. As  $\rho$ 

approaches infinity, the function *f* approaches a least squares polynomial, with order depending on the order *m* of the roughness penalty. The value of the smoothing parameter is normally determined by minimising a measure of predictive error of the fitted surface given by the generalised cross validation (GCV).

The vector  $\hat{z}$  of fitted function values can be written

$$
\hat{z} = Az \tag{3}
$$

where *A* is an *N* x *N* matrix called the *influence matrix*. By analogy with linear regression (Wahba 1990), the number of degrees of freedom of the fitted spline, or the effective number of parameters, is given by

$$
SIGNAL = trace (A). \tag{4}
$$

The number of degrees of freedom of the weighted residual sum of squares, the first term of equation (2), is given by

$$
ERROR = trace (I - A) = N - trace (A).
$$
 (5)

The weighted mean residual sum of squares is given by

$$
MSR = \left\| W^{-1} \left( I - A \right) z \right\|^2 / N \tag{6}
$$

where *W* is the diagonal matrix given by

$$
W = diag(w_1, \dots, w_N)
$$
\n<sup>(7)</sup>

The *SIGNAL* degrees of freedom and the *ERROR* degrees of freedom for each surface add up to *N* (the number of data points).

The GCV is calculated for each value of the smoothing parameter  $\rho$  by implicitly removing each data point and calculating the residual from the omitted data point of a surface fitted to all other data points using the same value of  $\rho$ . The *GCV* is then a suitably weighted sum of the squares of these residuals (Craven and Wahba 1979, Wahba 1990). The *GCV* is actually calculated by the formula

$$
GCV = \frac{\left\|W^{\prime\prime}\left(I-A\right)z\right\|^2 / N}{\left[tr\left(I-A\right)/N\right]^2} \,. \tag{8}
$$

The surface fitting procedure is normally considered to have failed to find a genuine optimum value of the smoothing parameter if either the smoothing parameter is very small and the signal is the maximum possible (equal to the number of knots) or the smoothing parameter is very large and the signal is the minimum possible (a number which depends on the number of independent variables and the order of the roughness penalty). Both of these conditions are flagged by an asterisk in the output log file. Hutchinson (1993) and Hutchinson and Gessler (1994) recommend that the signal should not exceed around half the number of data points. Signals larger than this can indicate insufficient data or positive correlation in data errors.

The variance  $\sigma^2$  of the data error  $e_i$  in equation (1) is estimated by

$$
VAR = \frac{\left\| W^{-1} \left( I - A \right) z \right\|^2}{tr \left( I - A \right)} \tag{9}
$$

If  $\sigma^2$  is known, or estimated, an unbiased estimate of the "true" mean square error of the fitted function across the data points is given by

$$
MSE = \|W^{-1}(I - A)z\|^2 / N - 2\sigma^2 tr(I - A) / N + \sigma^2.
$$
 (10)

Craven and Wahba (1979) have shown that under suitable conditions the formula

$$
GCV = MSE + \sigma^2 \tag{11}
$$

holds approximately. Thus minimising *GCV*, which does not depend on knowing  $\sigma^2$ , is approximately equivalent to minimising *MSE*, the true mean square error.

The generalised cross validation *(GCV)*, mean square residual *(MSR)* and the data error variance estimate *(VAR)* are written to the output log file together with their square roots *(RTGCV, RTMSR, RTVAR*) which are in the units of the data values. *VAR* is the estimate of  $\sigma^2$  given by equation (9). The mean square residual given by equation (6) is weighted according to the relative variance estimates  $w_i$  as provided in the data file. For the GCV calculation these relative variances are rescaled to have average value 1 in order to facilitate comparisons of *GCV* values across different models. If the relative variance estimates are actual estimates of the absolute value of the error variance (so that  $\sigma^2 = 1$ ), then *VAR* and *RTVAR* should be approximately 1.

The goodness of fit of the fitted model may be checked by comparing the scaled residual sum of squares  $(NMSR/\sigma^2$  where *N* is the number of data points) with the critical points of a chi-square variable with *df* degrees of freedom, where *df* is the error degrees of freedom, given by equation (5), as output by the program, and  $\sigma^2$  is an *a priori* estimate of the error variance.

This variance corresponds to the "nugget" in standard kriging analyses. It is rarely known *a priori*, since it includes two distinct components. The first of these is error inherent in the data, such as measurement error. This may be known or reasonably estimated beforehand. However, the second component is the error in the underlying spline function. This error is essentially unknown, and decreases as the number of data points increases. In different situations one of these components can be dominant, or they can be equally important, as is often the case when interpolating climate statistics (Hutchinson 1995).

When an estimate of  $\sigma^2$  is available an alternative strategy is to provide the corresponding standard deviation estimate  $\sigma$  to the program. The program then minimises an unbiased estimate of the true mean square error, *MSE* given by equation (10) instead of the *GCV*. This is not normally recommended since it depends on having a reasonably accurate estimate of  $\sigma^2$ . It is generally preferable to minimise *GCV*, since this appears to be more robust and does not depend on knowing  $\sigma^2$ . An *a priori* estimate of  $\sigma^2$  can be better used to check the goodness of fit of the model as described above. On the other hand, specifying the error standard derivation may be preferable when there is no local minimum of the *GCV*, as can happen when fitting surfaces to very small data sets (less than about 20-30 data points).

SPLINE provides in the output log file the coefficients of any covariates as well as the estimate of the mean square error of the smoothed data values *(MSE)*. This estimate depends on the value of error variance *(VAR)* as estimated by equation (9) or the input error standard deviation estimate when this has been provided by the user.

#### **Calculation of Standard Errors**

Using a Bayesian argument, Wahba (1983) and Silverman (1985) have adopted appropriate multivariate Gaussian prior distributions for the vector z of data values, so that the error covariance matrix

of the vector  $\hat{z}$  of fitted values is given by

$$
AW\sigma^2 \tag{12}
$$

where *A* is the influence matrix described in equation (3) and  $W\sigma^2$  is the assumed error covariance matrix of the data errors. Here *W* is described by equation (7) and  $\sigma^2$  is estimated by equation (9).

Spatially distributed standard errors for surfaces fitted by SPLINE are calculated using the method described by Hutchinson (1993). SPLINE calculates the error covariance matrix of the coefficients of the fitted spline surface by expressing the surface coefficients as a linear transformation of the

vector  $\hat{z}$  of fitted values. This includes the error covariance matrix of the coefficients of any covariates, from which standard error estimates of the coefficients of the covariates may be directly calculated. The error covariance matrices of the fitted surfaces are written by SPLINE to a separate binary file, as shown in Figure 1.

The value  $z_x$  of a spline surface at an arbitrary position *x* can be written

$$
z_x = a_x^T c \tag{13}
$$

where  $a_x$  is a vector depending on x and c is the vector of fitted surface coefficients. The standard error estimate of the surface value  $z_x$  is then calculated by LAPPNT and LAPGRD using the formula

$$
\left(a_x^{\ \ T}V a_x\right)^{\frac{1}{2}}\tag{14}
$$

where *V* is the error covariance matrix of the surface coefficients calculated by SPLINE. This standard error is called the model standard error, since it relates to the error in estimating the model given by equation (1). The prediction standard error is calculated by LAPPNT and LAPGRD using the formula

$$
\left(a_{x}^{T}Va_{x} + \sigma^{2}\right)^{\frac{1}{2}}
$$
 (15)

where  $\sigma^2$  is the variance of the data error. This estimate is only applicable if the values being predicted have a uniform variance of  $\sigma^2$  about the fitted spline function. This normally occurs when *W* is the identity matrix. Non-uniform error variances, such as those for the model discussed by Hutchinson (1995), must be accommodated using a separate calculation. Alternatively, non-uniform error variances may be directly accommodated in LAPPNT and LAPGRD using one of the transformations of the dependent variable described in the following section.

Confidence intervals of the calculated spline values are estimated by multiplying either the model standard error or the prediction standard error by 1.96 corresponding to the 95 percent two-sided confidence interval of the standard normal distribution.

The mean of an arbitrary number of fitted surface values is a linear function of the fitted surface coefficients. It can be expressed in the form

$$
a^T c \tag{16}
$$

where *a* is the mean of the vectors  $a_x$  in equation (13). The standard error of the mean is therefore given by

$$
(a^T V a)^{1/2}.\tag{17}
$$

This formula is used by LAPPNT and LAPGRD to calculate the standard error of the mean of the surface values when there is no dependent variable transformation. It is *not* the mean of the standard errors of the individual surface values.

#### **Dependent Variable Transformations**

Three dependent variable transformations, the square root, the natural logarithm and an occurrence transformation, are currently permitted by ANUSPLIN. Any of these transformations may be applied by SPLINE to the data before a spline surface is fitted. The square root and the natural logarithm transformations can reduce positive skew in measured values, as can arise with data that are naturally non-negative or positive. The occurrence transformation is defined by setting all positive data values to 1.0 and ignoring all negative data values.

These transformations are automatically coded into the fitted surface coefficients file so that LAPPNT and LAPGRD can calculate either transformed surface values or back-transformed values. For the square root and natural logarithm transformations, these are obtained by applying the inverse dependent variable transformation (square or exponential) to the calculated surface values. When either of these inverse transformations is applied a correction for bias is made. Hutchinson (1998a) has found that applying the square root transformation to daily rainfall data, before fitting a thin plate smoothing spline, could reduce interpolation error by about 10 percent.

For the occurrence transformation, the back-transformation consists of setting output spline values to 0.0 or 1.0 depending on whether or not the fitted spline values are respectively less than or greater than the threshold value of 0.5. Standard errors are not available for the back-transformed occurrence values.

If the surface values are chosen to back-transformed using the inverse of the square root or natural logarithm transformations then standard errors are calculated by LAPPNT and LAPGRD accordingly. Formulae appropriate for the square root transformation have been demonstrated by Hutchinson (1998a). If the interpolated square root value is given by *X*, with standard error *s*, then an estimate of the standard error of  $X^2$  is given by

$$
SE(X^2) = 2s(X^2 + s^2/2)^{1/2}.
$$
 (18)

This can be applied with *s* as either model standard error, or predictive standard error, as defined in the preceding section. The second term in this expression is negligible except when *X* is close to zero or  $s^2$  is relatively large. Relative errors are thus given approximately by the formula

$$
RE(X^2) = 2s/X \tag{19}
$$

that is twice the relative error in the square root surface values.

For the square root transformation, absolute standard error estimates are calculated. It can be seen from these two formulae that smaller surface values will be estimated with smaller *absolute* standard error, while larger surface values will be estimated with smaller *relative* error. Approximate confidence intervals are calculated in this case by assuming that the errors of the interpolated square root values are distributed according to a normal distribution. It follows that the 95 percent confidence interval for the squared values is given by

$$
[X^2 - CI, X^2 + CI] \tag{20}
$$

where

$$
CI = 4X \cdot 1.96 \cdot s(X^2 + s^2/2)^{1/2}.
$$
 (21)

Analogous standard error estimates are calculated by LAPPNT and LAPGRD when the natural logarithm has been applied to the data values and the exponential transformation is applied to the interpolated values. If the interpolated logarithmic value is given by *X*, with standard error *s*, then LAPPNT and LAPGRD calculate the standard error in the value  $exp(X)$  using the formula

$$
SE(exp(X)) = exp(X + s^2/2) (exp(s^2) - 1)^{1/2}.
$$
 (22)

Relative confidence intervals, that must be applied multiplicatively, are calculated in this case by assuming that the errors of the interpolated logarithmic values are distributed according to a normal distribution. The two-sided 95 percent confidence interval is then given by

$$
[exp(X)/CI, exp(X).CI]
$$
 (23)

where

$$
CI = exp(1.96s). \tag{24}
$$

LAPPNT and LAPGRD provide the absolute standard error estimate given by equation (22) and the relative confidence interval given by equation (24).

#### **Fitting Climate Surfaces**

The ANUSPLIN package was primarily developed for this task. There are normally at least two independent spline variables, longitude and latitude, in this order and in units of decimal degrees. A third independent variable, elevation above sea-level, is normally appropriate when fitting surfaces to temperature or precipitation. This is normally included as a third independent spline variable, in which case it should be scaled to be in units of kilometres. Minor improvements can sometimes be had by slightly altering this scaling of elevation. This scaling was originally determined by Hutchinson and Bischof (1983) and has been verified by Hutchinson (1995, 1998b).

Over restricted areas, superior performance can sometimes be achieved by including elevation not as an independent spline variable but as an independent covariate. Thus, in the case of fitting a temperature surface, the coefficient of an elevation covariate would be an empirically determined temperature lapse rate (Hutchinson, 1991a). Other factors that influence the climate variable may be included as additional covariates if appropriate parameterizations can be determined and the relevant data are available. These might include, for example, topographic effects other than elevation above sea-level. Other applications to climate interpolation have been described by Hutchinson *et al*. (1984ab, 1996a, 2009), Hutchinson (1989a, 1991ab) and McKenney *et al*. (2011). Applications of fitted spline climate surfaces to global agroclimatic classifications and to the assessment of biodiversity are described by Hutchinson *et al.* (1992, 1996b, 2005). They have also been used to develop spatially detailed climate change scenarios (Houser *et al*. 2004).

To fit multi-variate climate surfaces, the values of the independent variables are needed only at the data points. Thus meteorological stations should be accurately located in position and elevation. Errors in these locations are often indicated by large values in the output ranked residual list. Recent applications have examined the utility of using elevation and variables related to slope and aspect obtained from digital elevation models at various horizontal resolutions (Hutchinson 1995, 1998b). Thin plate spline interpolation of monthly mean precipitation and temperature has been favourably compared with other methods by Price *et al.* (2000) and Hutchinson *et al*. (2009).

The LAPGRD program can be used to calculate regular grids of fitted climate values and their standard errors, for mapping and other purposes, provided a regular grid of values of each independent variable, additional to longitude and latitude, is supplied. This usually means that a regular grid digital elevation model (DEM) is required. A technique for calculating such DEMs from elevation and stream line data has been described by Hutchinson (1988, 1989b, 1996, 2001).

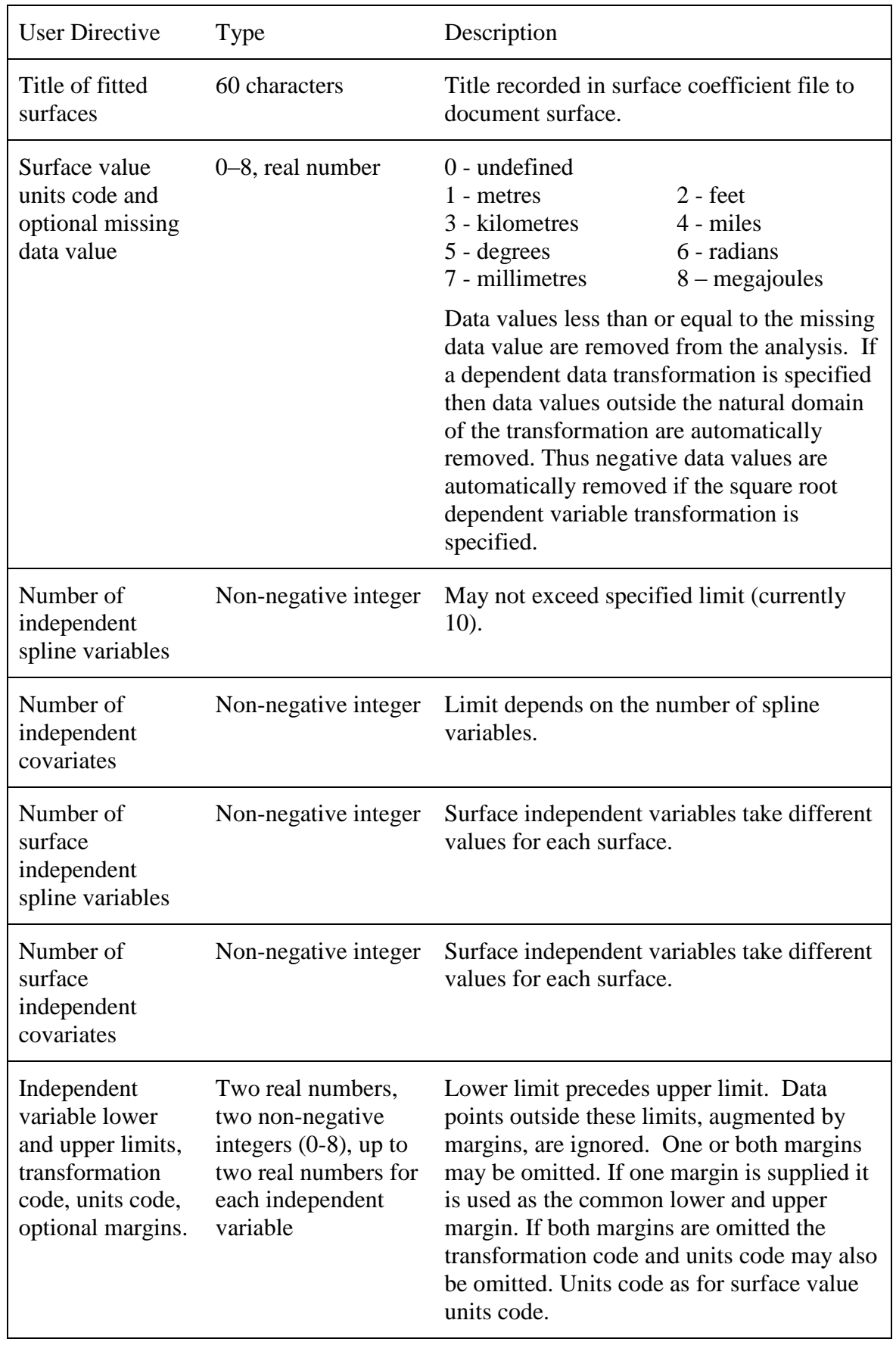

## **SPLINE User Directives**

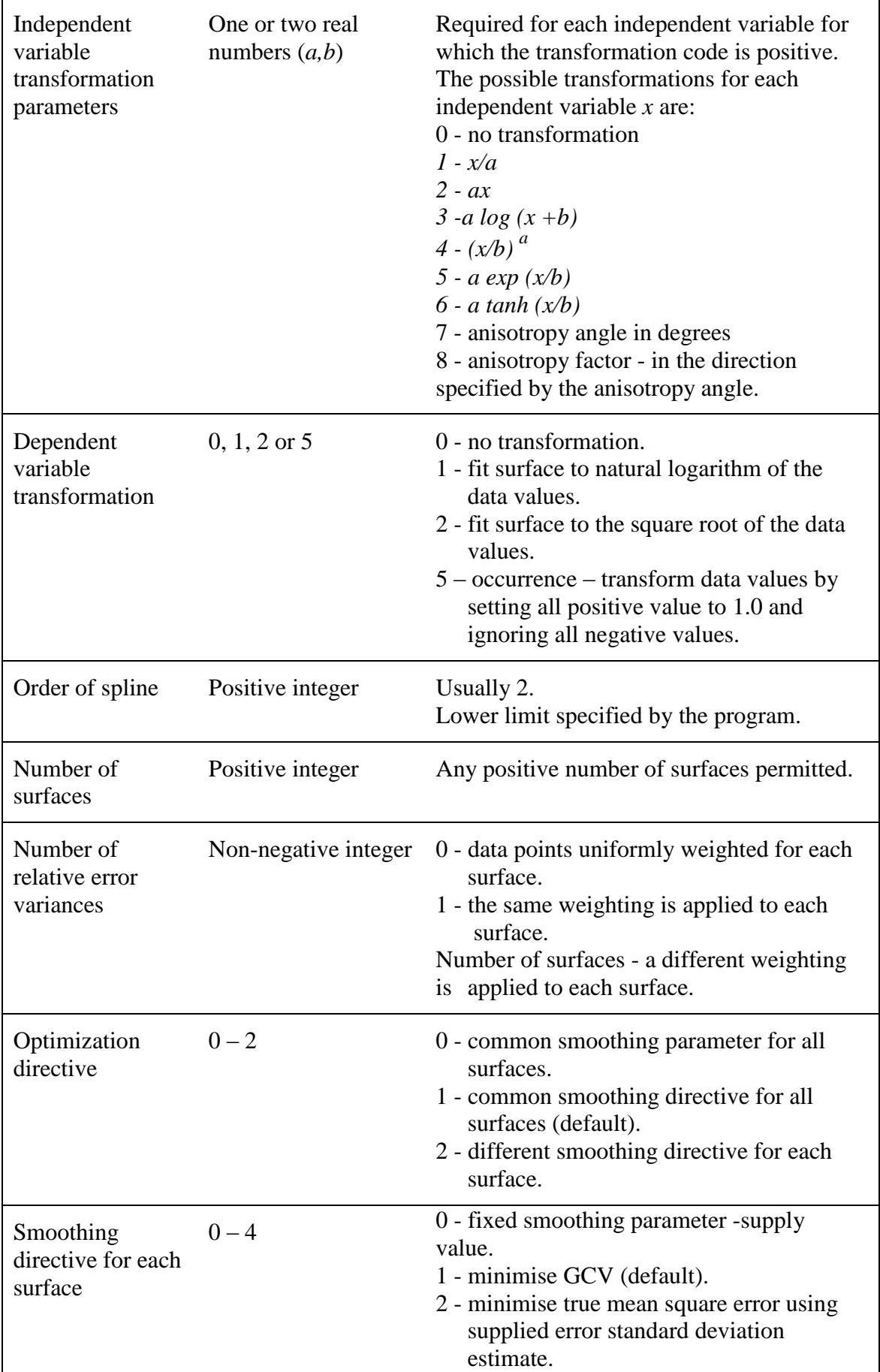

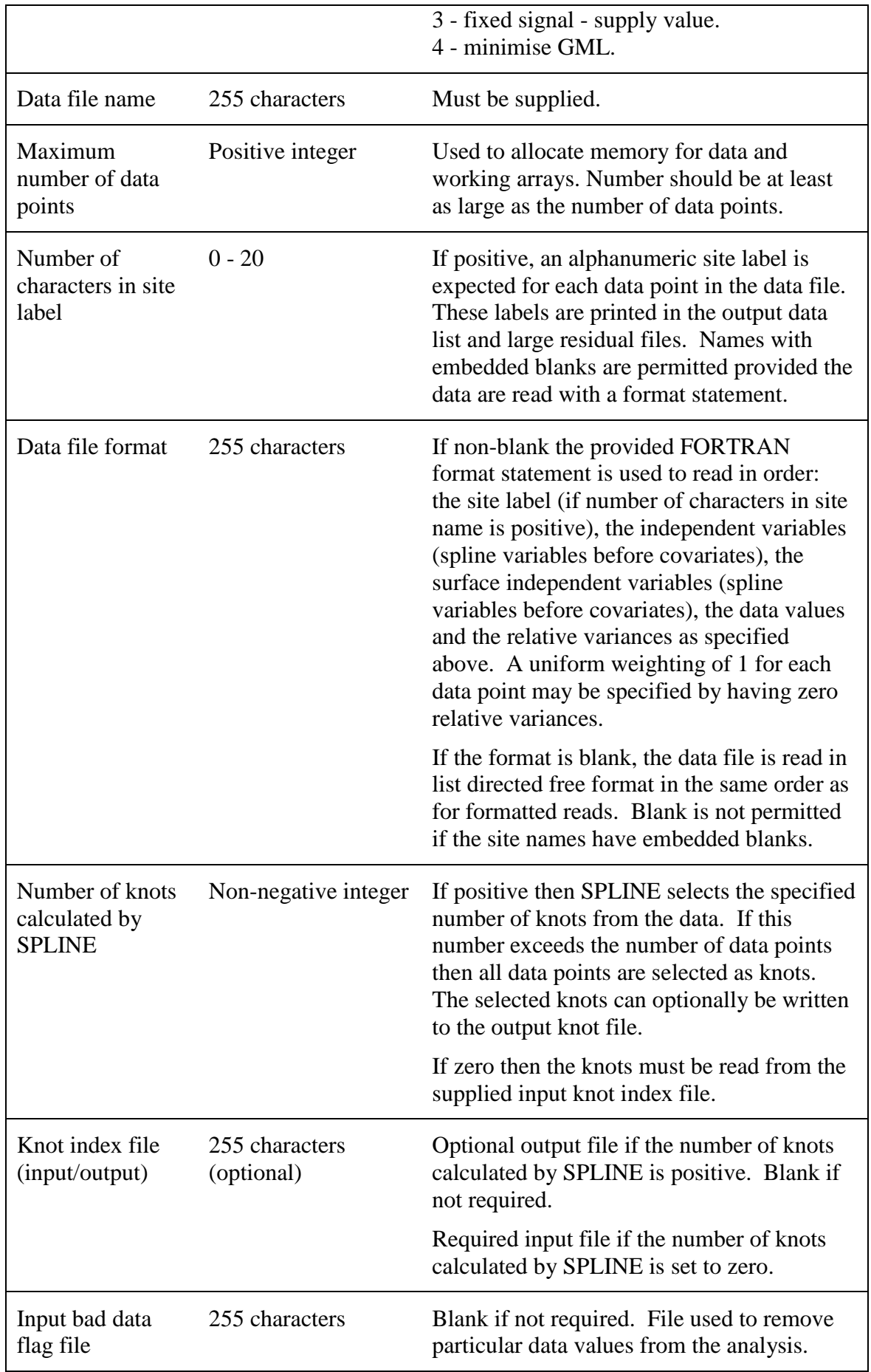

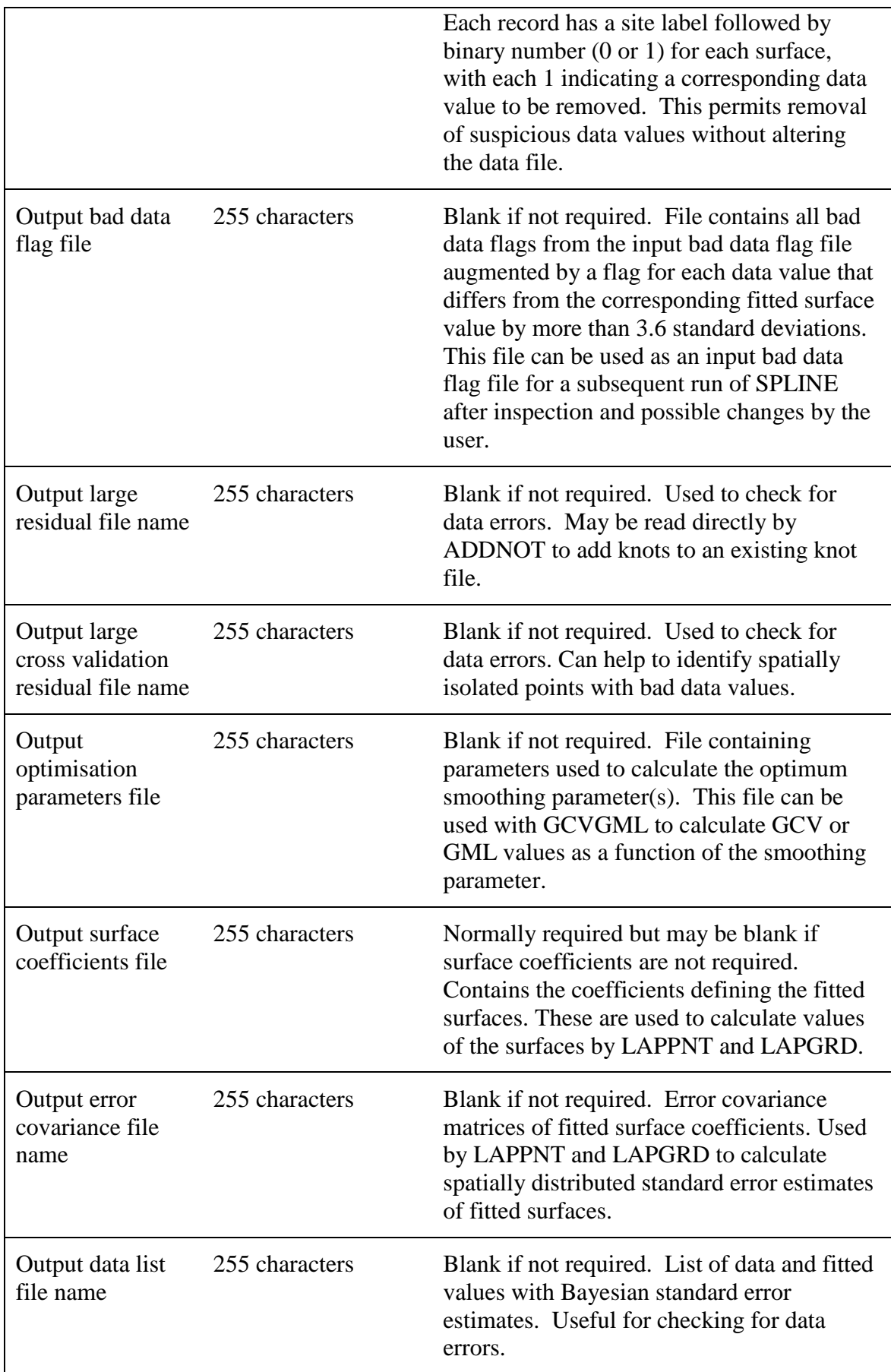

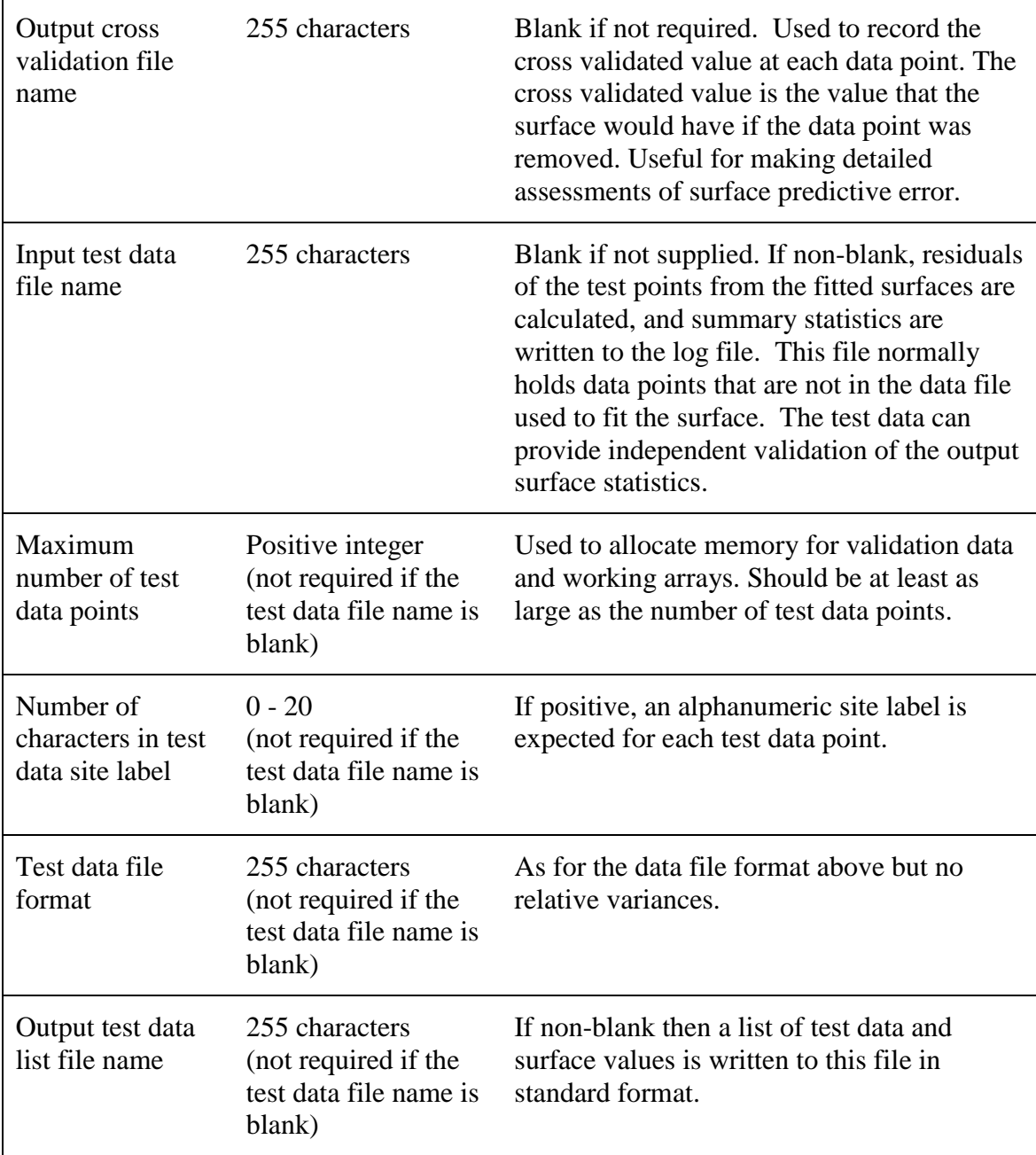

#### **GCVGML User Directives**

GCVGML calculates values of the GCV or GML statistic for surfaces produced by SPLINE. Values are tabulated as a function of the common logarithm (base 10) of the smoothing parameter and written in columns to an output text file, with one column for each surface, in a format suitable for plotting by a spreadsheet program or a commonly available plotting package. If there is more than one surface, the averages of the GCV or GML values over all surfaces are written to a final column. The GCV is the usually recommended statistic as it is more stable over different model structures and knot sets.

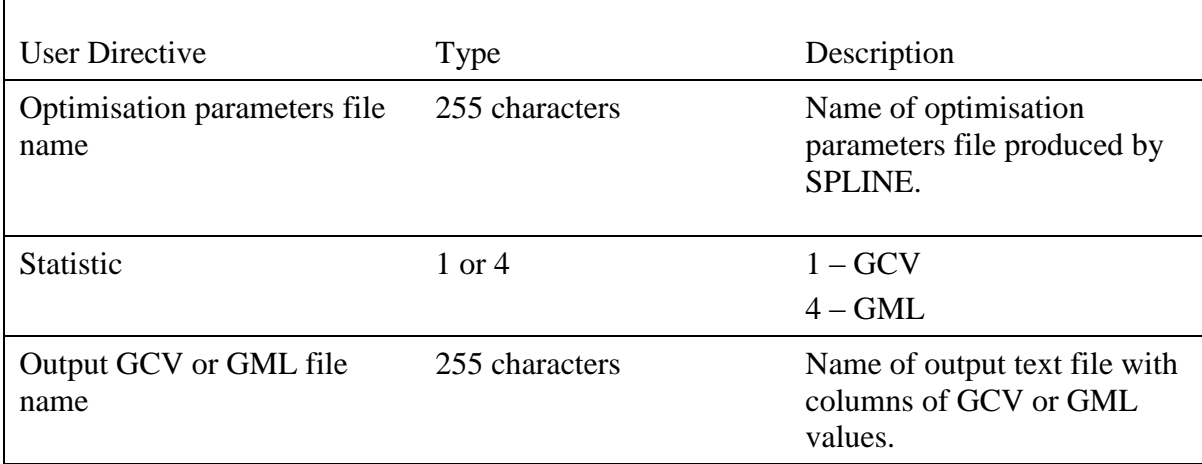

#### **SELNOT User Directives**

SELNOT is a program that selects an initial set of knots for use by the SPLINE program. As for SPLINE, multiple surfaces and multiple relative error variances are permitted. Independent and dependent variables are specified exactly as for SPLINE.

SELNOT selects knots by successively rejecting one point from the closest remaining pair of points in the independent spline variable space until the specified number of knots remain. This maximises the minimum separation of the selected data points. Distances in the independent spline variable space are calculated after any specified transformations of the independent variables have been performed. Overall computational cost of the procedure is proportional to the square of the number of data points. The procedure was first described in Hutchinson (1984) and applied to rainfall interpolation by Hutchinson and Bischof (1983). It can also be used to select withheld data for testing of fitted surfaces (Hutchinson 1995, 1998ab; Hutchinson *et al*. 2009; Hopkinson *et al*. 2011).

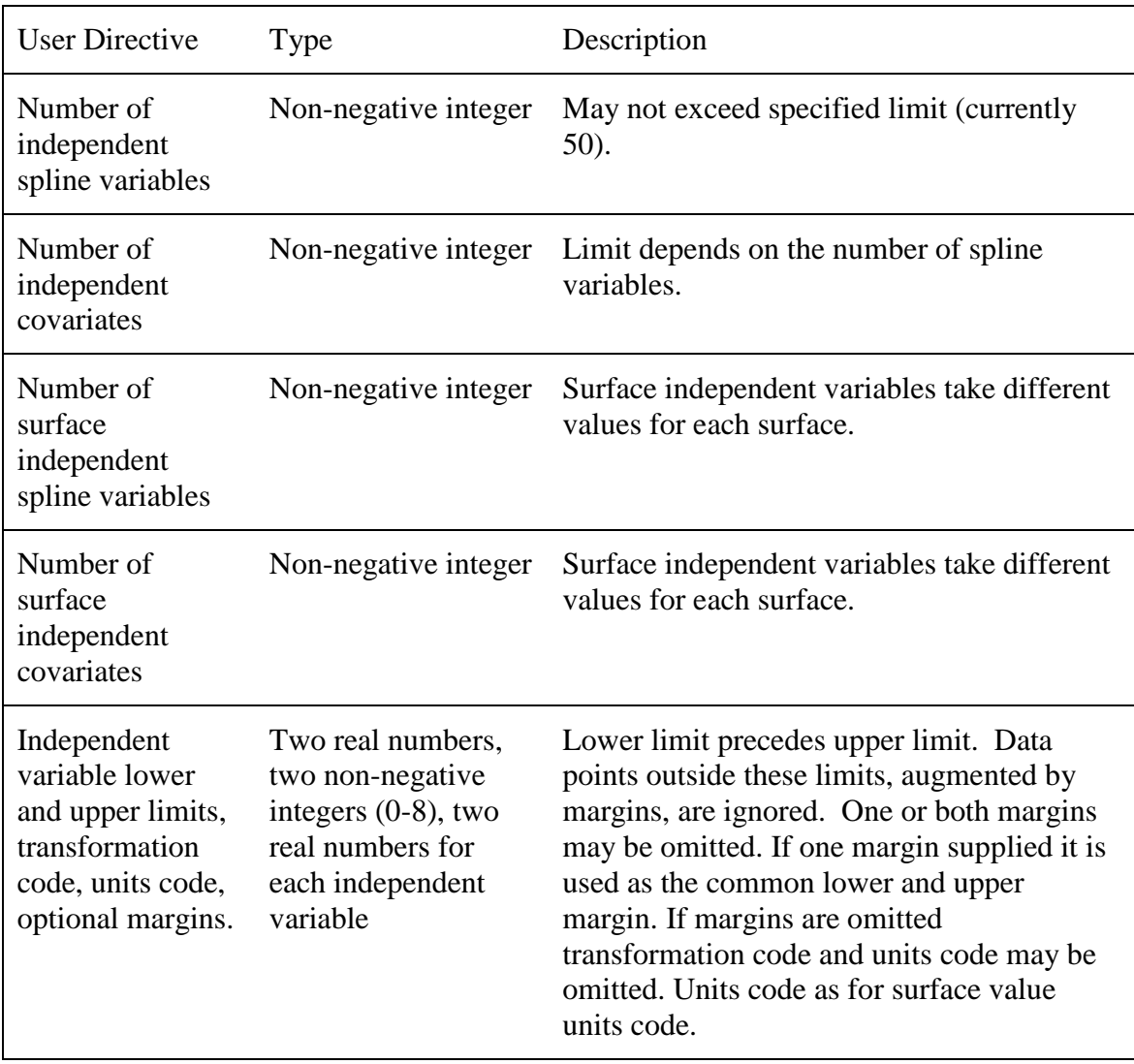

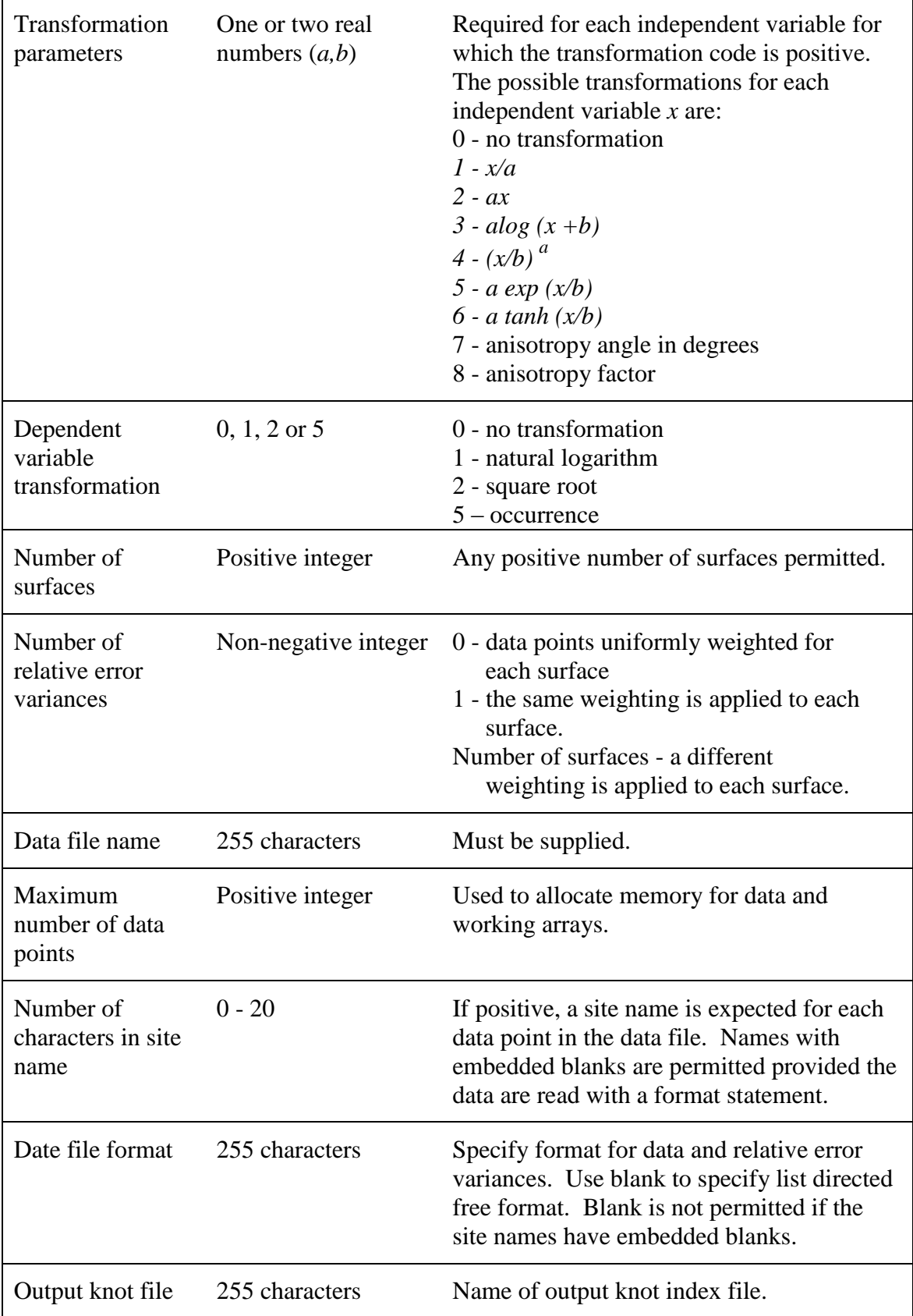

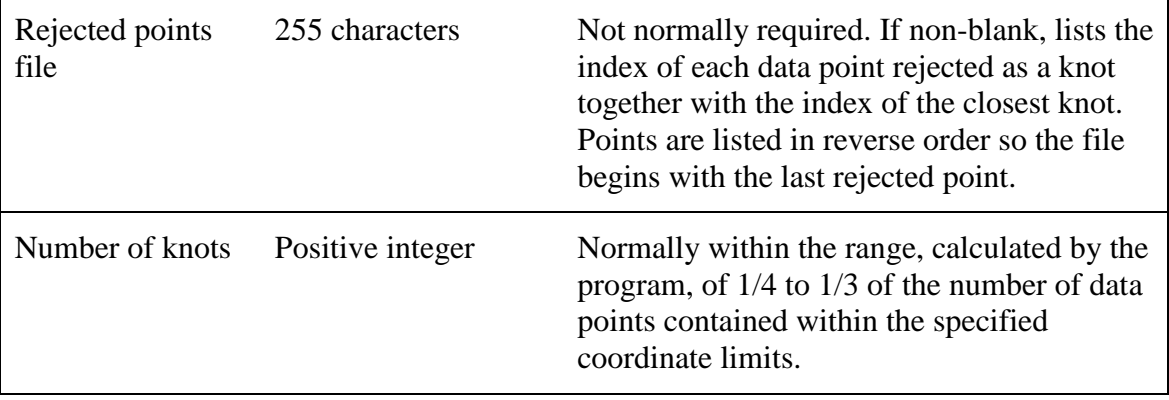

#### **ADDNOT User Directives**

The ADDNOT program adds data point indices to an existing knot file that has been initially calculated either by SPLINE or by SELNOT. Knot indices may be read from standard input, but preferably are read from the large residual list produced by a previous run of SPLINE. In this case the user must specify the number of knots to be added.

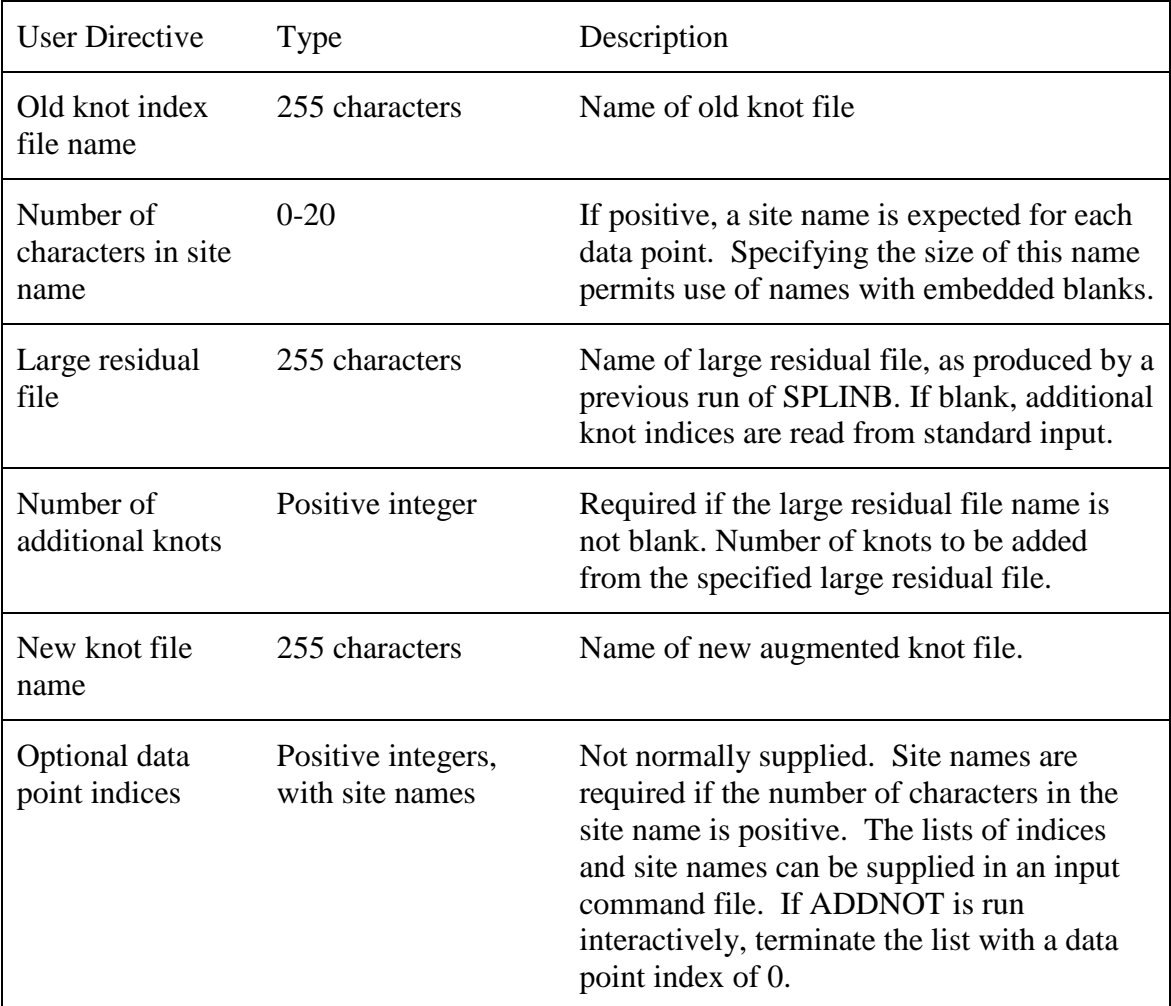

#### **LAPPNT User Directives**

LAPPNT calculates values and spatially distributed errors of (partial) thin plate smoothing spline surfaces at points whose position coordinates are provided in a file. The spline surface coefficients are read from an ascii file calculated by SPLINE. The error covariance matrices of the surface coefficients are read from a binary file calculated by the same run of SPLINE. All surfaces can be calculated by specifying 0 for the surface number.

Calculation time for each surface value is proportional to the number of knots. Calculation time for each error value is proportional to the square of the number of knots.

An alphanumeric label may be read from the user supplied point file and written to the output point file. No alphanumeric labels are read or written if the number of characters in the label is specified to be 0. Points outside the position limits in the surface coefficients file are ignored. The position coordinates are optionally written to the output point file. The program writes the number of points and summary statistics to standard output.

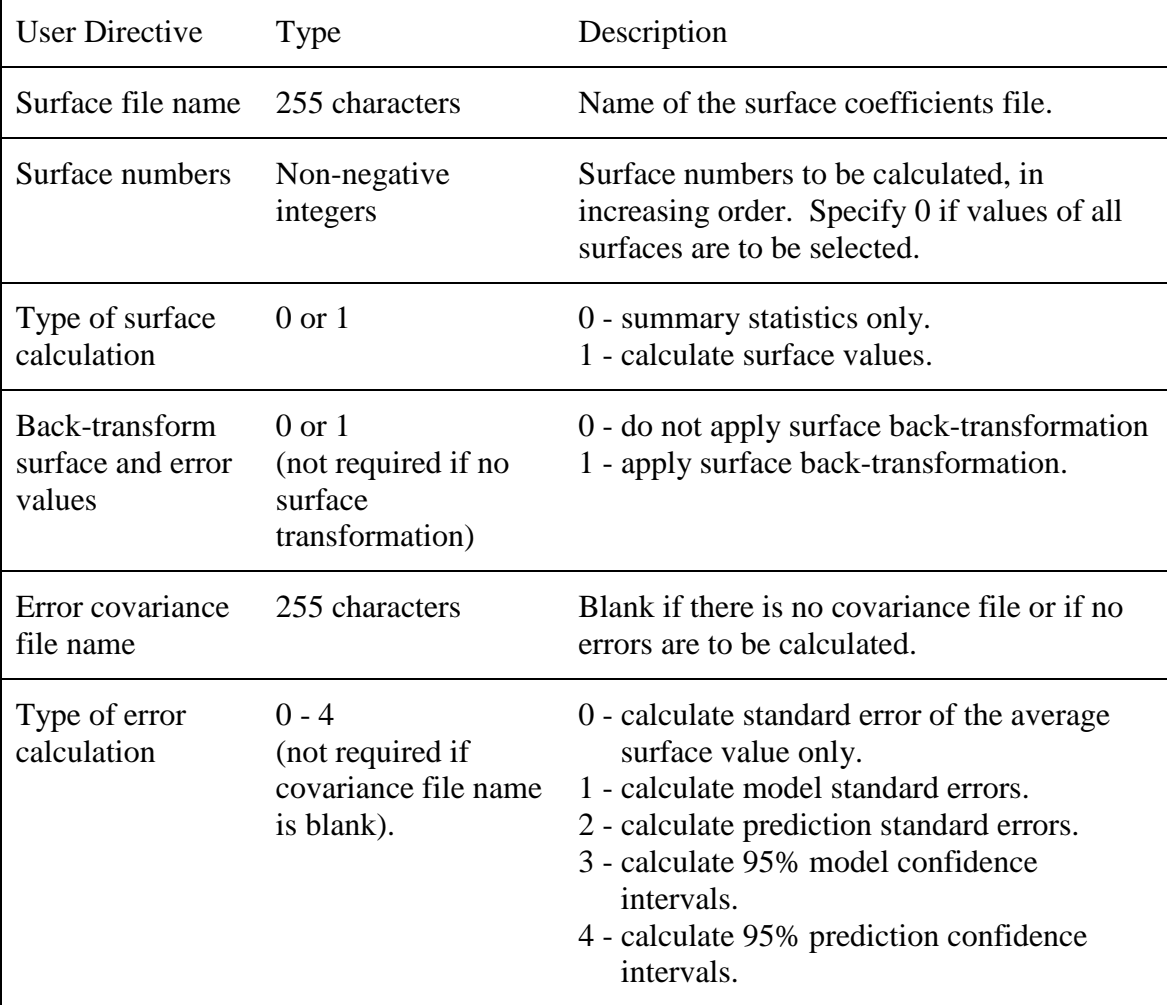

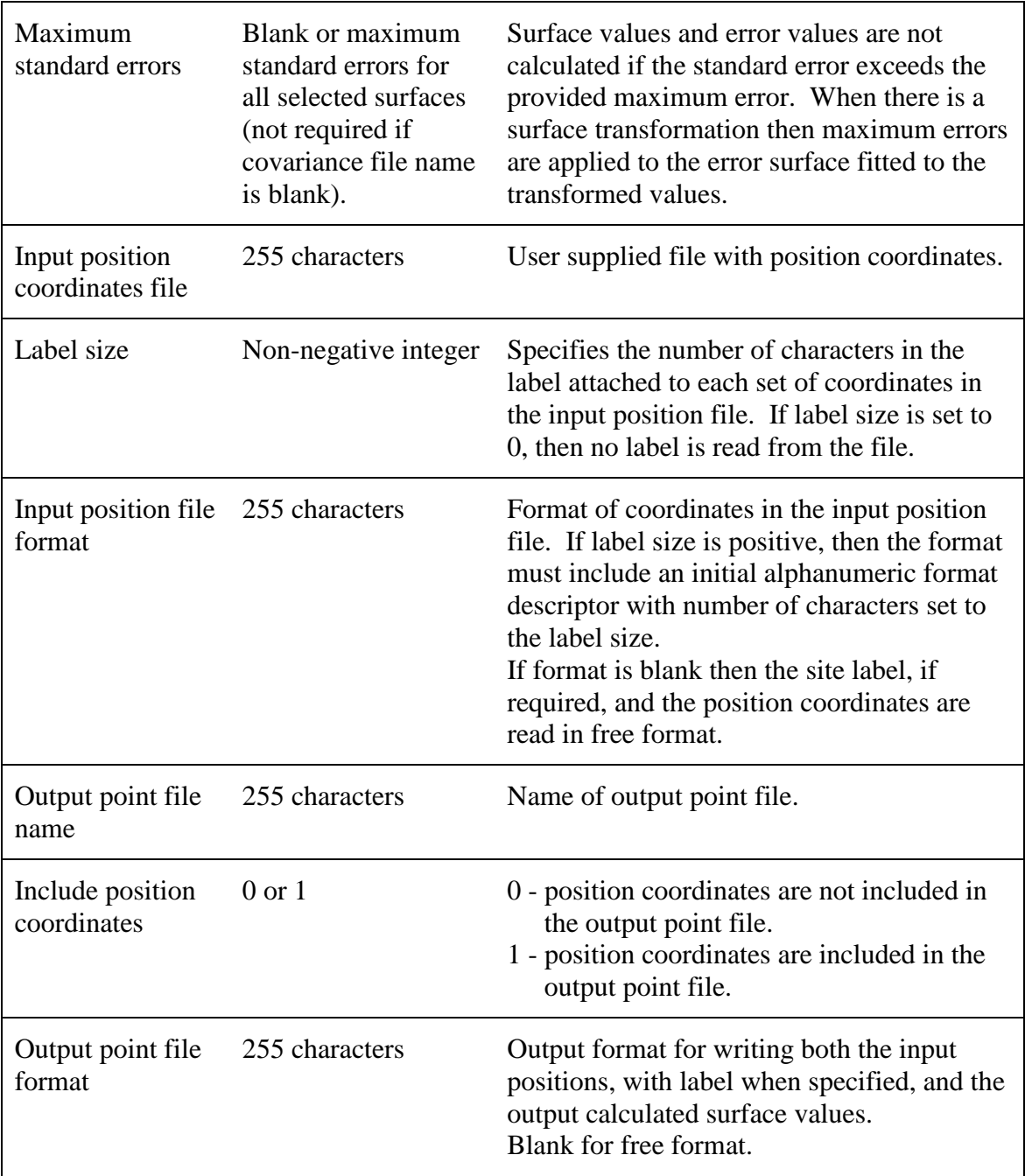

#### **LAPGRD User Directives**

LAPGRD calculates values and spatially distributed errors of a regular two-dimensional grid of a (partial) thin plate smoothing spline surface. Coefficients defining the partial spline surface are read from an ascii file calculated by SPLINE. The error covariance matrices of the surface coefficients are read from a binary format calculated by the same run of SPLINE. Calculation time for surface values is proportional to the number of knots times the number of grid points. Calculation time for error values is proportional to the square of the number of knots times the number of grid points.

Values of additional independent variables required to define the spline may be set to user supplied constants or read from user supplied grid files with the same number of rows and columns as the grid being calculated by LAPGRD. User supplied grids must be in row format, since they are read one row at a time to save storage space. All grids are read and written by rows from maximum Y to minimum Y.

Grid points may be specified as a grid of cells or a lattice of points. Normal usage with modern packages, including ArcGIS, Grass and Idrisi, is that grid points are specified as cells. Point lattices are a common option in older systems that generate vector output to display grids.

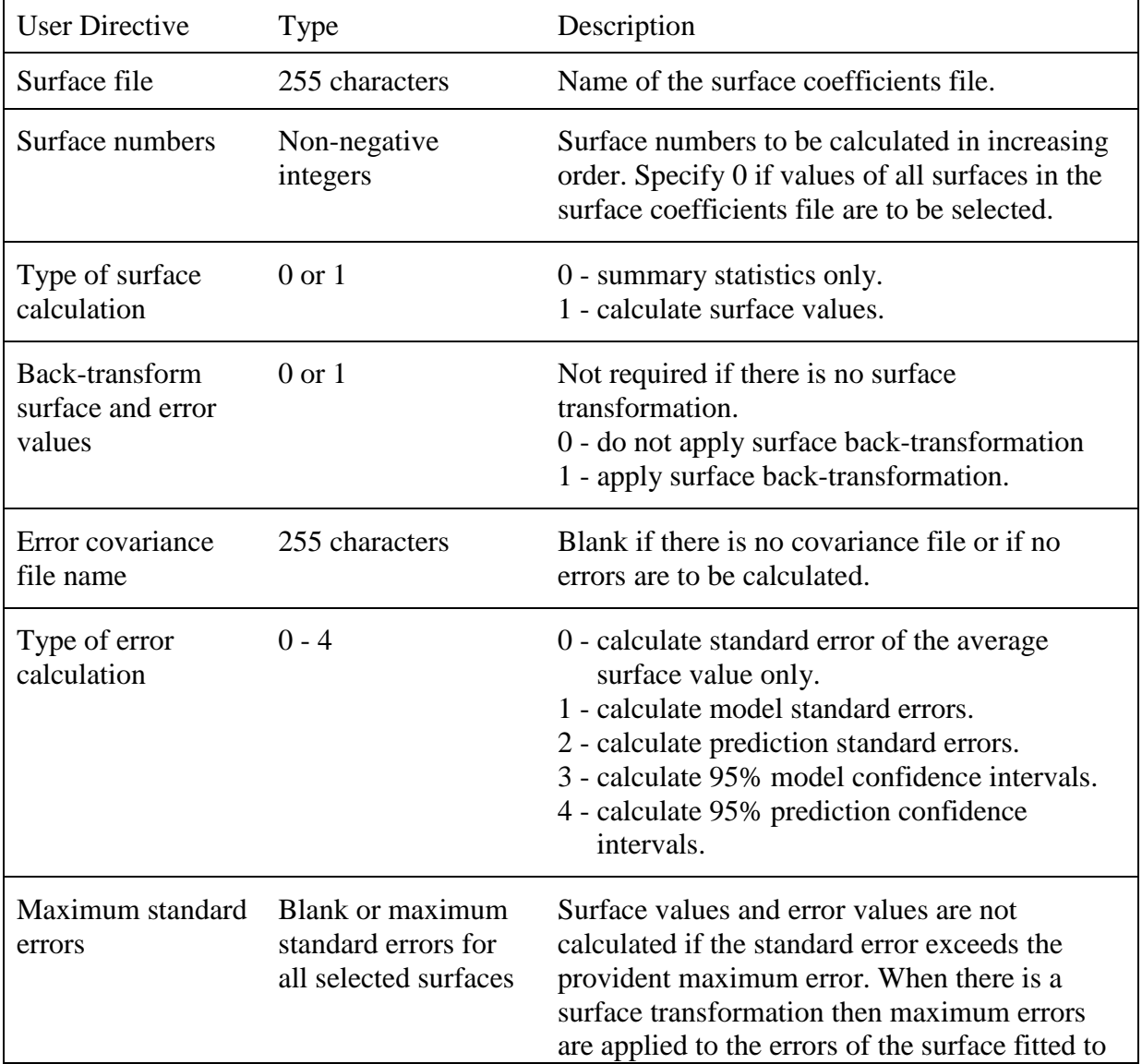

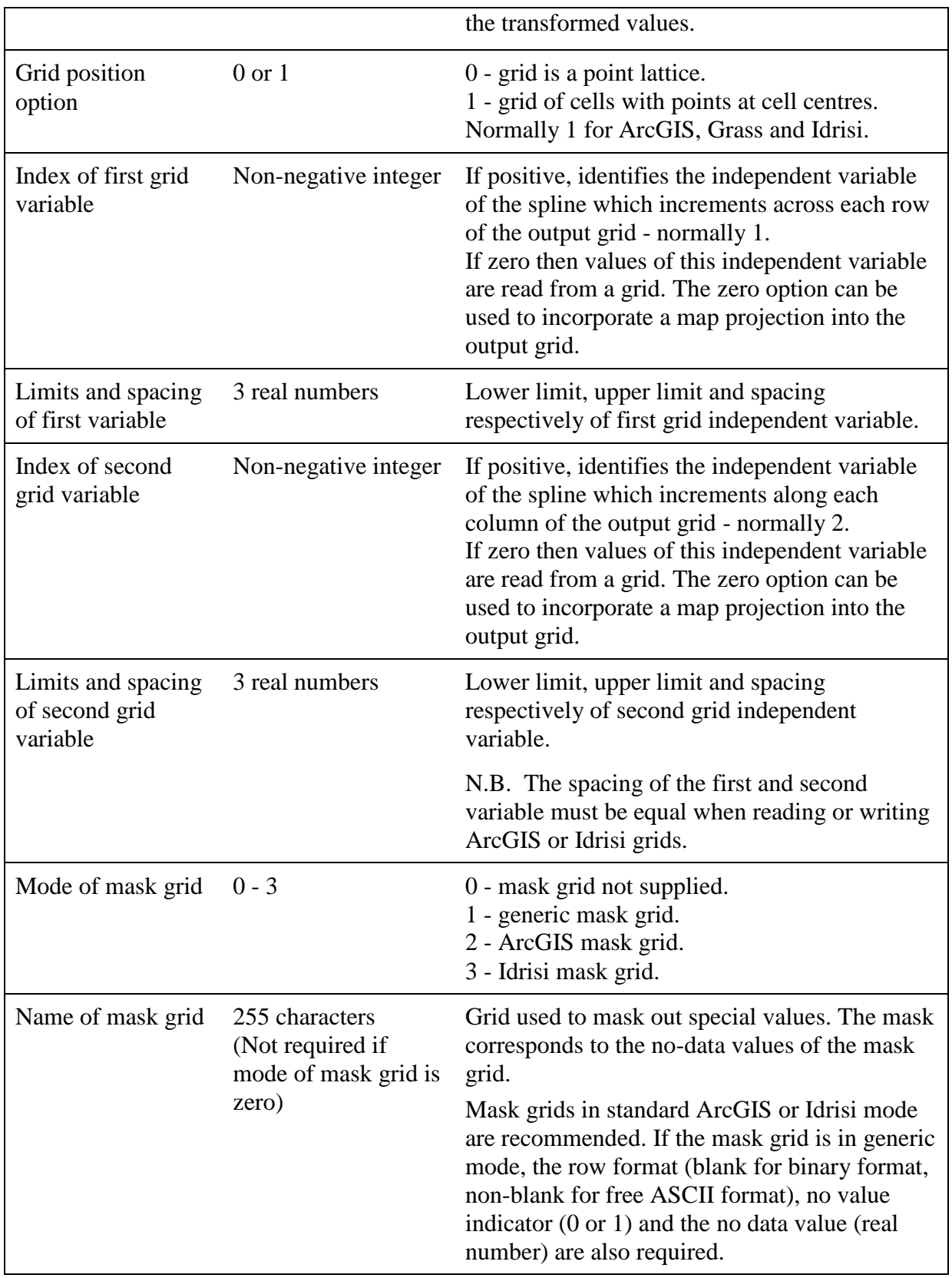

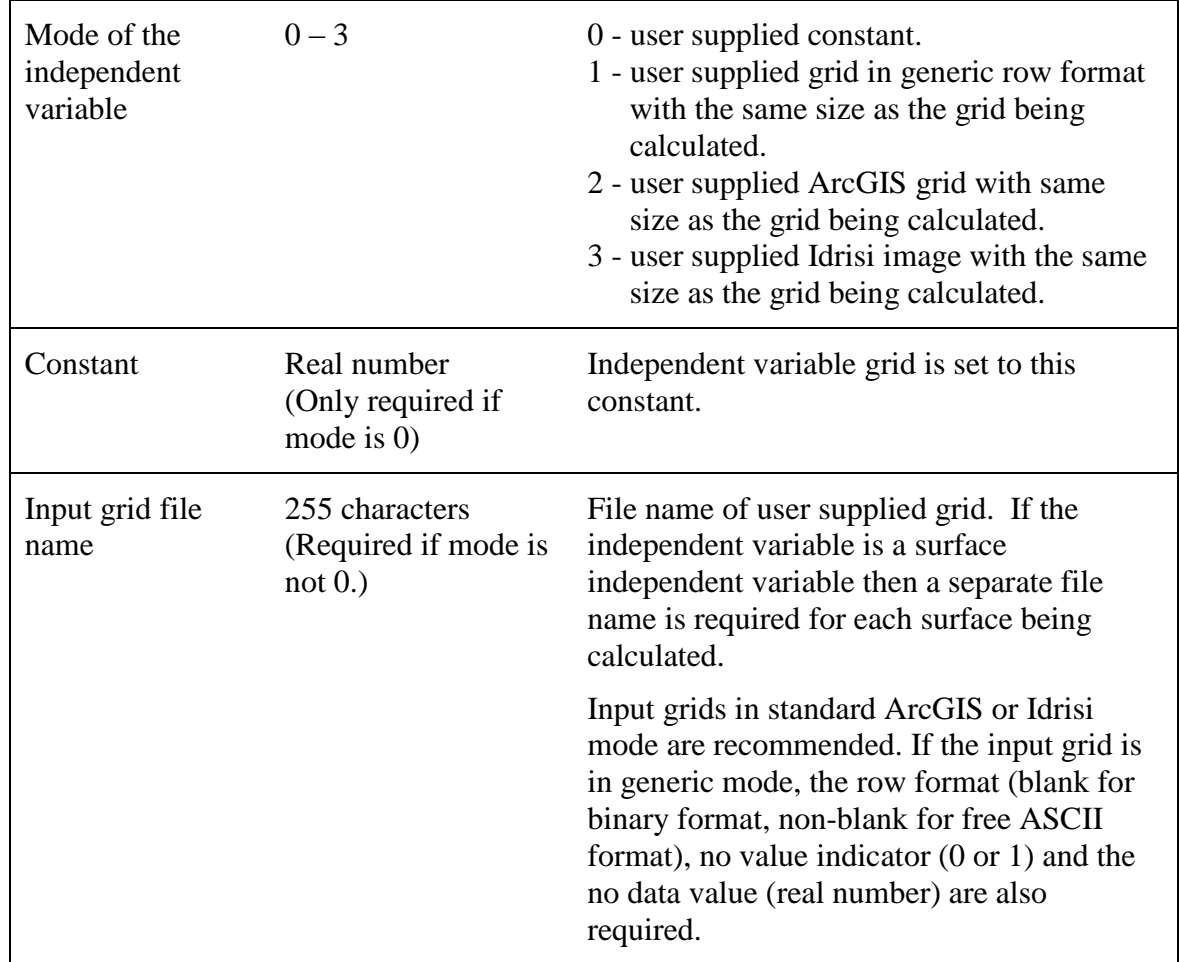

Specify for each remaining independent variable (if spline has more than two independent variables or if the first and second grid variable indices not both positive.):-

If the surface calculation type is 1 then specify:-

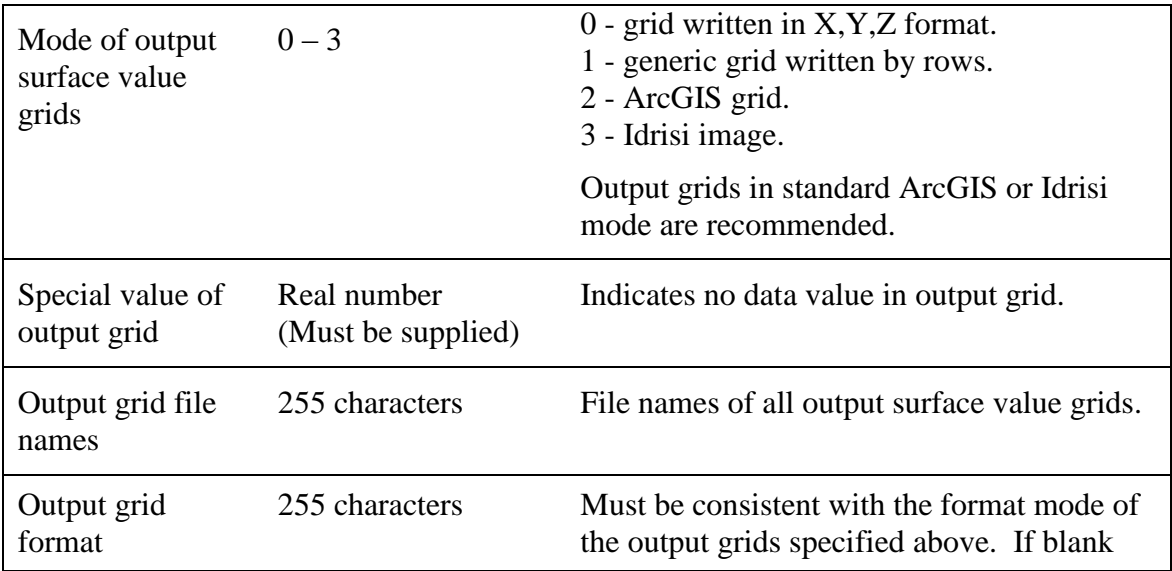

then output grid is written as an unformatted binary file. This is normally recommended as it saves time and storage space. Use an ASCII formatted grid when the grid is to be moved between DOS and UNIX platforms.

If the error calculation type is positive then specify:-

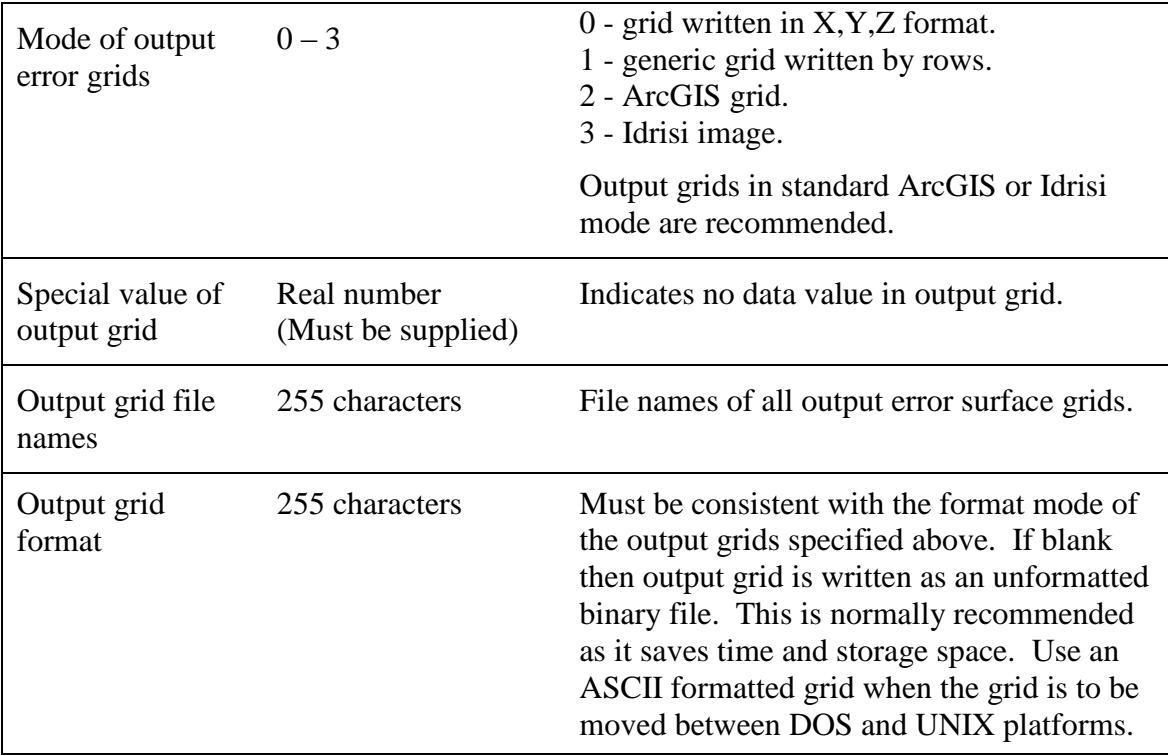

#### **ANNOTATED EXAMPLES**

In order to test and demonstrate the 6 programs in ANUSPLIN, test data and example command files have been provided in four groups in four separate sub-directories. The example data sets, command files and reference outputs can be found under the test directory in the ANUSPLIN installation root directory. The ANUSPLIN installation root directory is the directory specified when the package was installed and will vary from system to system.

The first group illustrates the basic principles of data smoothing by applying SPLINE to simulated noisy uni-variate data, obtained by randomly perturbing points from a sine curve. Every data point is initially selected as a knot. The fitted spline curves are interrogated using LAPPNT and using the four different options for standard errors and 95% confidence intervals of the fitted spline values. A spline is also fitted using just 20 knots to illustrate the effectiveness of small knot sets when the fitted function is not very complex.

The second group illustrates smoothing of monthly mean temperature data using a tri-variate partial spline function of longitude, latitude and elevation. The analyses are performed by SPLINE with every data point selected as a knot and then with the knots selected as a distinct subset of the data points. The fitted surfaces are interrogated in regular grid form using LAPGRD.

The third group illustrates smoothing of monthly mean precipitation data using a full tri-variate spline function of longitude, latitude and elevation. Analyses with SPLINE using knots are illustrated because precipitation data sets are often large. Use of independent variable margins and of the square root transformation of the dependent precipitation values is also illustrated.

The fourth group illustrates smoothing of monthly mean solar radiation data using a bivariate spline function of longitude and latitude and using a tri-variate spline function with precipitation as a third "surface independent variable".

The examples are intended to test the installation of ANUSPLIN and to provide canonical examples of applications to uni-variate data and multi-variate climate data. Each group of examples contains a table showing all commands and input and output files. Each table is followed by explanatory notes for each command in the proceeding table

#### **Spline smoothing of uni-variate data**

To illustrate the basic concepts and procedures for data smoothing, two data files are supplied in the test/math subdirectory:

sine.dat - 101 noisy data values obtained by perturbing points from a single sine curve by random values from a zero mean normal variable with standard deviation 0.2

sine.val - 101 values of the true sine curve

These data are displayed in Figure 2 below.

Seven ANUSPLIN command files for processing these data files are provided in the test\math subdirectory and listed in the table below. Each command and its outputs are discussed in the notes following the table. All output files are provided in the test\math\out subdirectory.

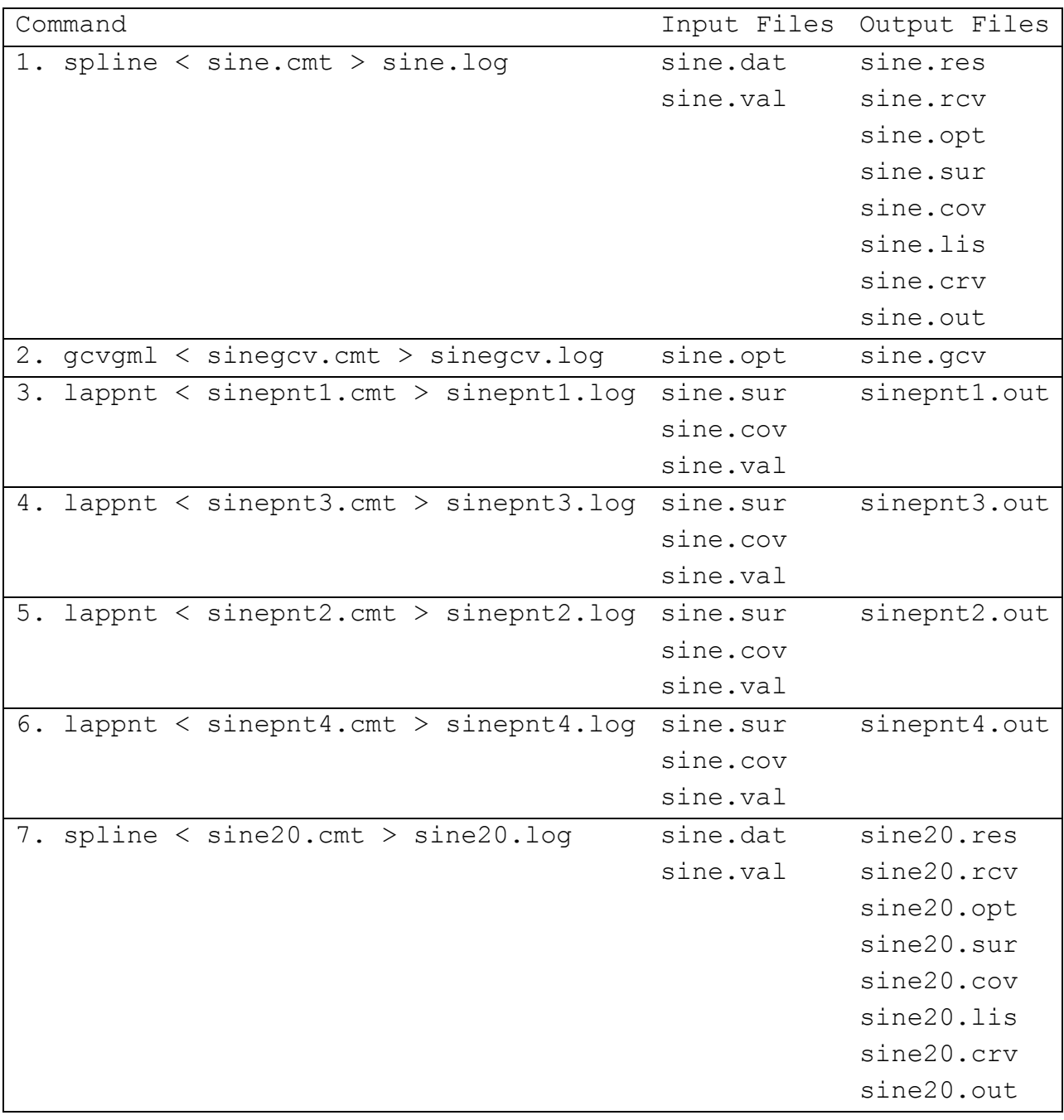

#### **Notes**

1. This command uses SPLINE to fit a second order smoothing spline to the noisy data points shown in Figure 2. Every data point is chosen as a knot by specifying the number of knots to be calculated to SPLINE to 150. Optimisation parameters in the output file sine.opt are used by command 2. Surface coefficients are generated in the output file sine.sur and error covariances are generated in the output file sine.cov for use by commands 3-6. The command also produces an output large residual file in sine.res and an output list file in sine.lis, which lists the data and fitted values, together with Bayesian standard error estimates. These files are normally used, in conjunction with summary statistics in the output log file to aid detection and correction of data errors, as indicated in Figure 1. The largest data residual from the fitted spline is the 61st data point, as listed under the ranked root mean square residuals in the output log file, and in the output file sine.res. This data point has an *x* value of 216 degrees and can be seen clearly in Figure 3.

The fitted spline curve is plotted in Figure 3, showing good agreement with the original sine curve in Figure 2. This command also calculates values of the fitted spline function compared with the true sine values provided in the input file sine.val. The true and fitted values are written to the output file sine.out, and summary validation statistics are written to the output log file. The largest residual of the true sine values from the fitted spline is the 38th point, as listed under the validation statistics in the output log file. This point has an *x* value of 133.2 degrees and can also be seen clearly in Figure 3. Indvividual cross validated values are generated in the output file sine.crv and summary statistics of the differences of these values from the data values are also written to the log file.

Unlike common applications of SPLINE to higher dimensional data, there are no site labels in the data file. In this case each data point is labelled by the program to be its sequence number in the data file. No units are specified for the data values, and no transformations are applied to either the independent variable or the dependent variable. No margins are specified for the independent variable. No weighting is applied to the data values.

The order of the spline is specified to be 2, giving rise to a minimum curvature smoothing spline. This spline can be represented, in the uni-variate case only, by a piece-wise cubic polynomial. This representation is not provided by the ANUSPLIN package, which is primarily designed for general applications to multi-variate data. Efficient "order (n)" cubic spline smoothing of uni-variate data, using a piece-wise cubic representation, can be obtained using the procedure CUBGCV (Hutchinson and de Hoog 1985, Hutchinson 1986).

The amount of data smoothing is determined in this example by minimising the generalised cross validation (GCV). The log file shows that the fitted spline has 8.4 degrees of freedom, or 8.4 effective parameters, as given by the trace of the influence matrix associated with the fitted spline (Wahba 1990). The number of degrees of freedom of the residual is 92.6. These two numbers sum to 101, the number of data points. The signal to noise ratio of this smoothing analysis is 8.4/92.6=0.09. The size of the signal is much less than the half the number of data points, in line with the heuristic recommendation in Hutchinson (1993) and Hutchinson and Gessler (1994). Equivalently, the signal to noise ratio is less than 1.0. The square root of the GCV, or "root mean square predictive error", is listed under RTGCV as 0.183. The root mean square residual of the spline from the data is listed under RTMSR as 0.168, and the estimate of the standard deviation of the noise in the spline model is listed under RTVAR as 0.175. This estimate is reasonably close to the known standard deviation of the noise in the data of 0.2. Further examples of smoothing spline analyses of uni-variate noisy data have been given by Craven and Wahba (1979).

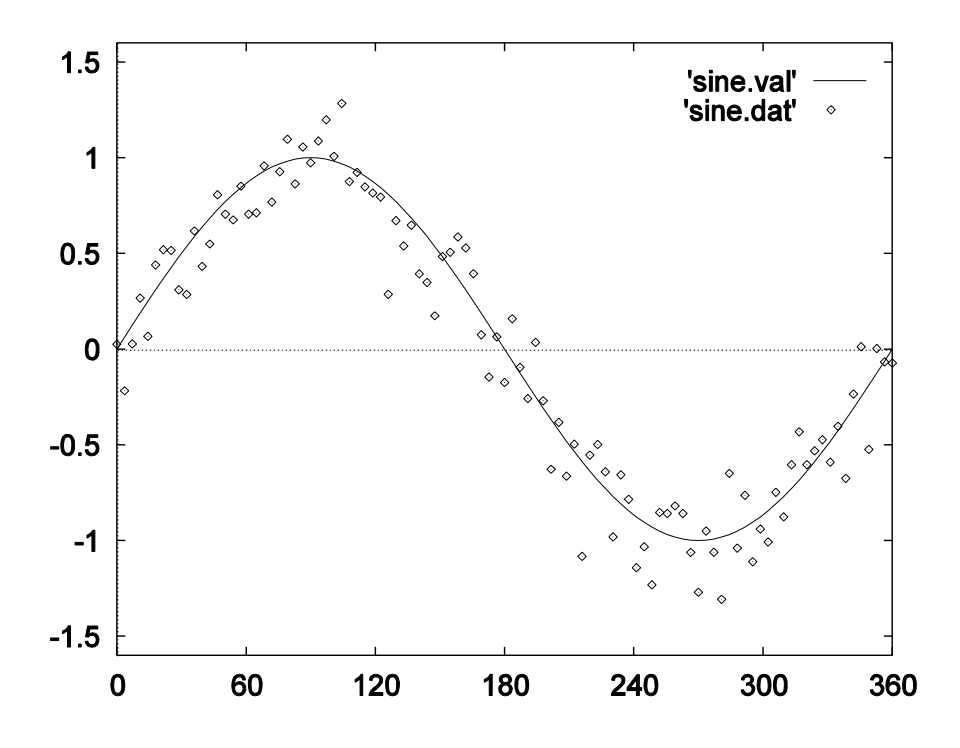

Figure 2. Sine curve and 101 noisy data points perturbed from the sine curve by values from a zero mean normal variable with standard deviation 0.2.

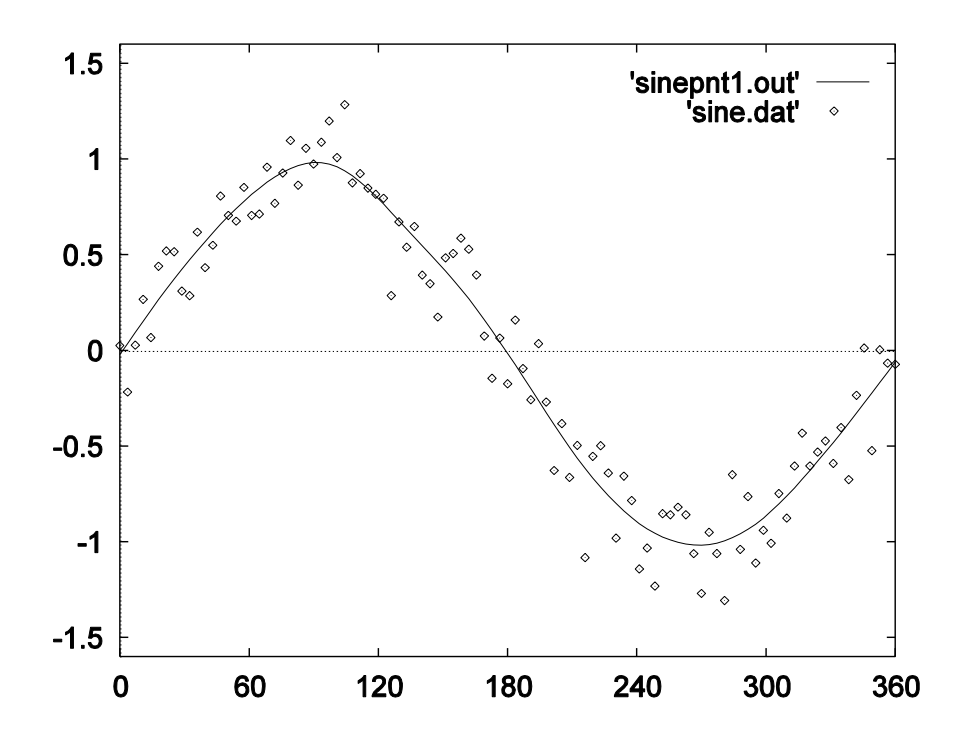

Figure 3. Fitted spline curve with the 101 noisy data points.

The root mean square error estimate of 0.0504, listed under RTMSE, is an estimate of the error in the fitted function after the effects of the noise in the data have been removed from the RTGCV. This is reasonably close to the root mean square residual from the true sine curve, which has been obtained from the values in the file sine.val and is listed under RMS as 0.0432. In this example the variance of the error of the fitted spline is dominated by the variance of the noise in the data values. In many applications, such as the interpolation of rainfall (Hutchinson 1995), error in the spline itself contributes significantly to the estimated error variance. In such cases the error estimate listed under RTMSE would be optimistic. In general, the standard deviation of the true error of the fitted spline will lie somewhere between RTMSE and RTGCV, depending on the relative magnitudes of the error in the noise and the error in the fitted spline.

2. This command uses GCVGML to calculate values of the GCV as a function of the logarithm to base 10 of the smoothing parameter. GCVGML uses the optimisation parameters, as calculated by SPLINE in the file sine.opt, and writes the table of GCV values to the output file sine.gcv. These values are plotted in Figure 4. The GCV normally has a unique local minimum value, which in this case occurs when the logarithm of the value of the smoothing parameter is 4.4. The corresponding value listed under RHO in the SPLINE log file is 0.255E+5. Multiple local minima in GCV curves can indicate significant errors in the data or significant mis-specification of the spline model. SPLINE normally selects the smoothest local minimum when there are multiple local minima, in order to choose the model with the least number of effective parameters.

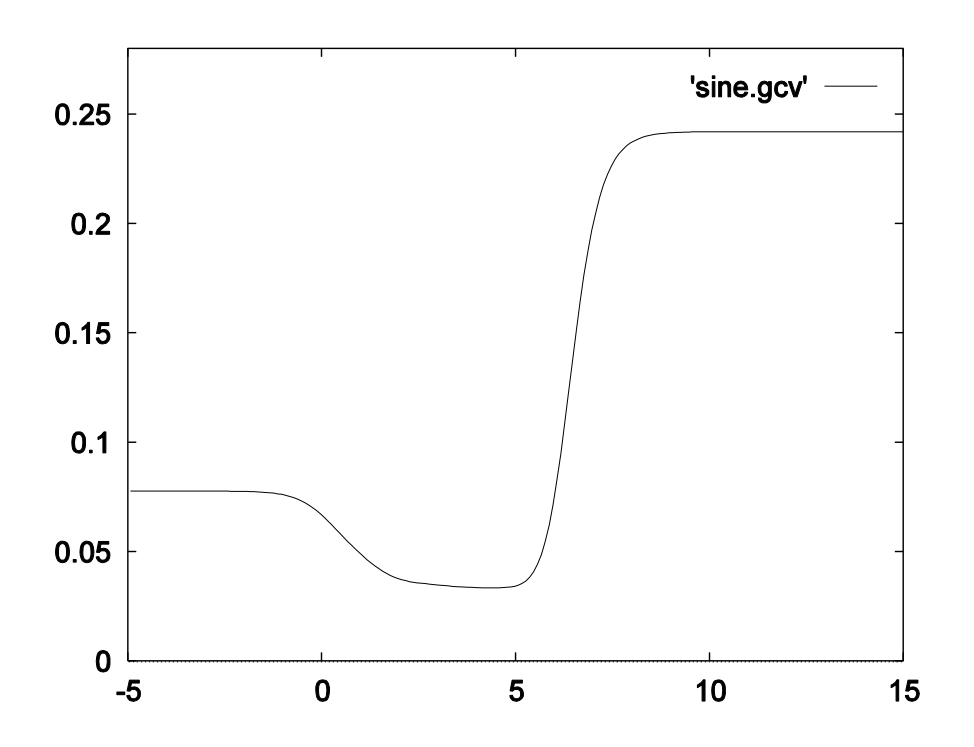

Figure 4. Plot of the GCV as a function of the logarithm of the smoothing parameter.

3. This command uses LAPPNT to calculate values of the fitted spline, and corresponding Bayesian standard error estimates, using surface coefficients provided in the input data file sine.val and error covariances in the input data file sine.cov. The error covariance matrix of the spline coefficients are calculated according to the method described by Hutchinson (1993). Spline values and standard errors are calculated at the *x* values provided in the first column of the input data file sine.val and are written to the output file sinepnt1.out. The output spline values are plotted as the curve in Figure 3.

The Bayesian standard error estimates are plotted in Figure 5. In this case, model standard errors are calculated (error calculation type  $= 1$ ). These standard errors correspond to standard errors of the fitted parameters of a linear regression model. They are essentially functions of local data density, being approximately 0.05 for most interior points, but rapidly increasing towards 0.1 as points approach the boundary of the data points. The Bayesian standard errors increase without bound at positions beyond the limits of the original data points.

4. This command uses LAPPNT to calculate values of the fitted spline, and corresponding Bayesian 95% confidence intervals, using the same input files as for command 3. Model confidence intervals are specified (error calculation type  $= 3$ ). Output spline values and confidence intervals are written to the output file sinepnt3.out. The confidence intervals are plotted in Figure 6, together with 101 values of the true sine curve. The 95% confidence intervals are calculated as 1.96 times the model standard errors calculated by command 3. This assumes that the errors are distributed according to a normal distribution. Just 3 of the 101 true sine values lie beyond the 95% confidence intervals, acceptably close to the expected number of about 5.

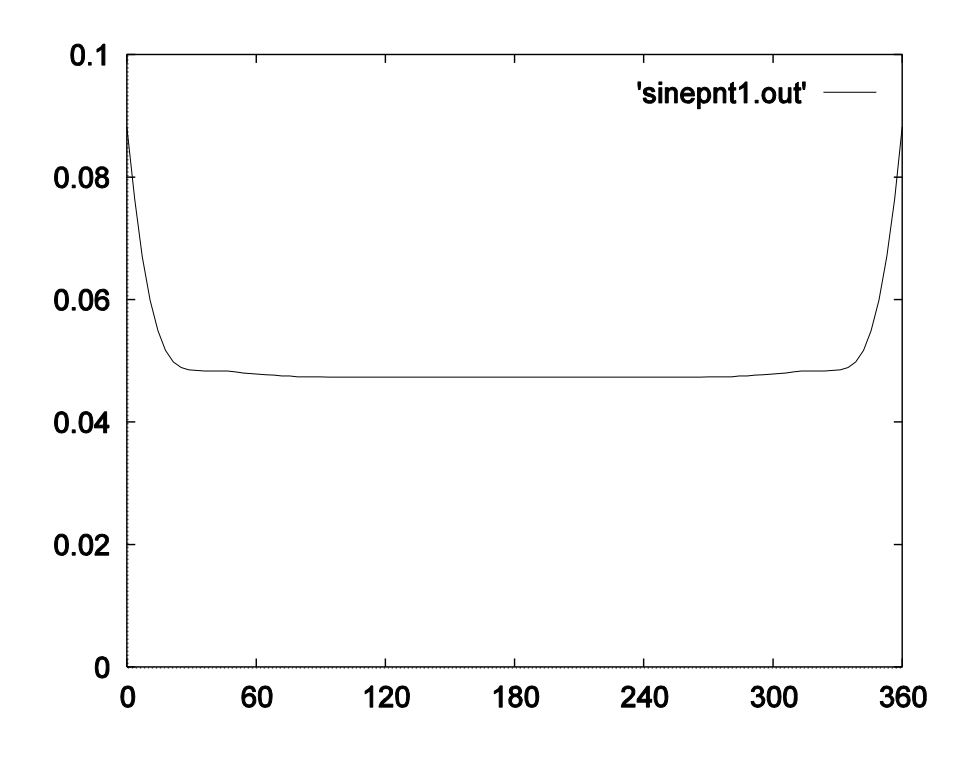

Figure 5. Plot of Bayesian model standard errors of the fitted spline.

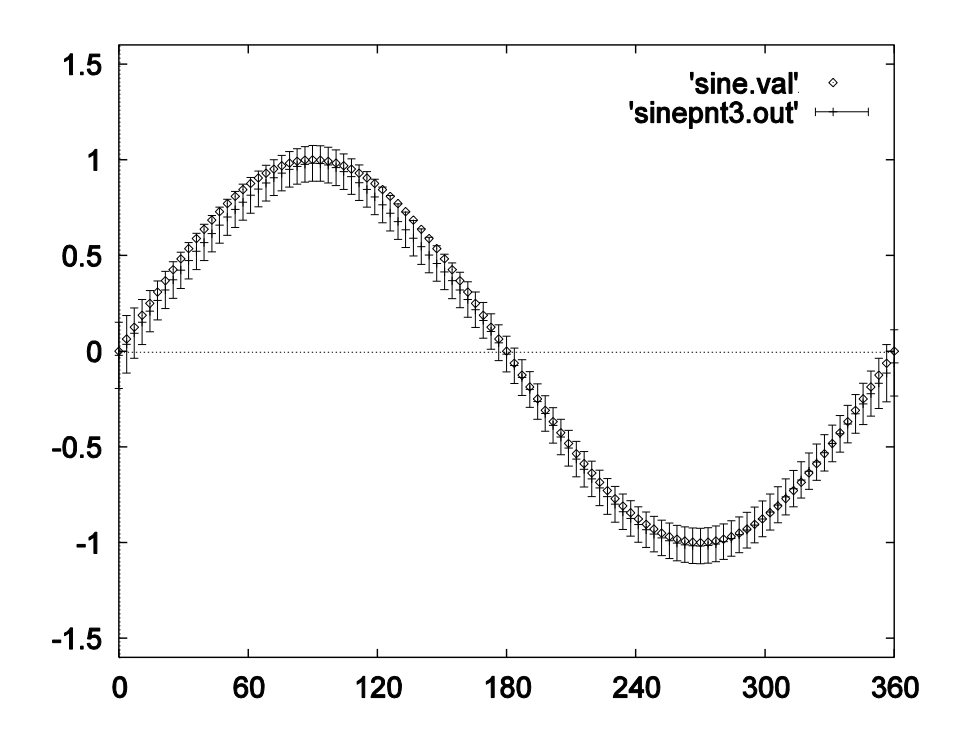

Figure 6. Plot of 95% model confidence intervals together with 101 true sine values.

5. This command uses LAPPNT to calculate values of the fitted spline, and corresponding Bayesian standard error estimates, using the same input files as for command 3. Prediction standard errors are calculated (error calculation type  $= 2$ ). Output spline values and prediction standard errors are written to the output file sinepnt2.out. These standard errors correspond to standard errors in estimating data from the spline model. The prediction standard errors are obtained from the model standard errors calculated by command 3 using the formula

$$
\sigma_p = (\sigma_m^2 + \sigma^2)^{1/2}
$$

where  $\sigma_p$  is the prediction standard error,  $\sigma_m$  is the model standard error, and  $\sigma = 0.175$  is the estimated standard deviation of the data errors. The prediction standard error estimates are plotted in Figure 7. Since the data errors in this case dominate the model standard errors, the prediction standard errors increase only slightly at positions close to the boundary of the data points. However, as for the standard model errors, the prediction standard errors would increase without bound at positions beyond the limits of the original data points.

6. This command uses LAPPNT to calculate values of the fitted spline, and corresponding two-sided Bayesian 95% confidence intervals, using the same input files as for command 3. Prediction confidence intervals are specified (error calculation type  $= 4$ ). Output spline values and confidence intervals are written to the output file sinepnt4.out. The confidence intervals are plotted in Figure 8, together with 101 data values obtained in a separate simulation from the original data values. The 95% prediction confidence intervals are calculated as 1.96 times the prediction standard errors calculated by command 5. This assumes that the prediction errors are distributed according to a normal distribution. Seven of the 101 simulated noisy data values lie beyond the 95% confidence intervals, acceptably close to the expected number of about 5.

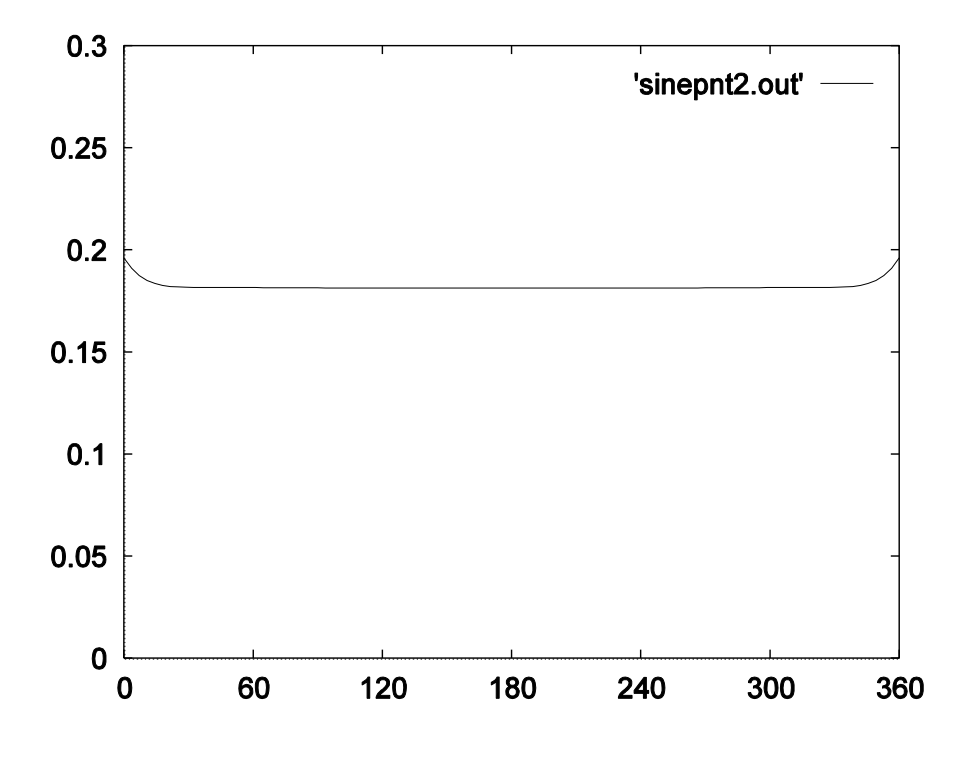

Figure 7. Plot of prediction standard errors of the fitted spline.

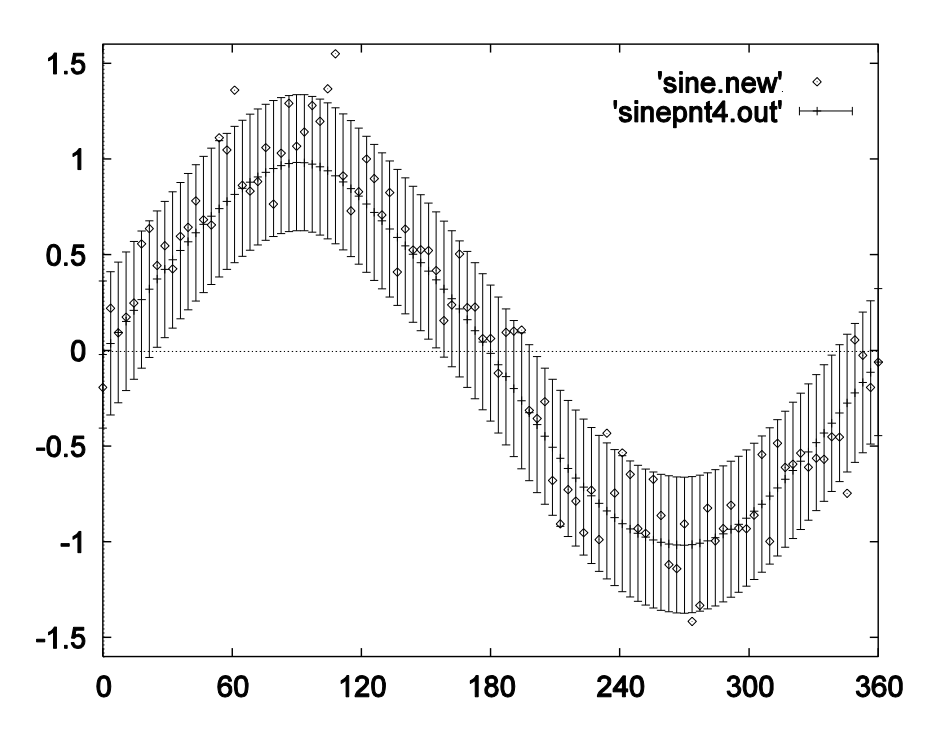

Figure 8. Plot of 95% prediction confidence intervals together with 101 simulated data values distinct from the original data values.

7. The final command illustrates the use of a small number of knots to provide an effective analysis when the fitted function is relatively simple. Since the spline fitted by command 1 using 101 knots has a signal of just 8.4, the function can be well approximated by a much smaller number of knots. The command file sine20.cmt specifies just 20 knots and the output statistics in sine20.log and the other output files are virtually identical to those in sine.log and the other output files from command 1. However, the output surface coefficient file sine20.sur and the output error covariance file sine20.cov are much smaller than sine.sur and sine.cov. This can lead to significant computational savings when interrogating the fitted spline and calculating standard error estimates.

#### **Partial spline smoothing of monthly mean temperature data**

To illustrate the tri-variate partial spline smoothing of monthly mean temperature data, five data files are supplied in the test\temp subdirectory:

tmaxa.dat - monthly mean temperature data with elevation errors tmaxb.dat - monthly mean temperature data with corrected elevation values tas4.asc - small DEM in ArcGIS ascii grid format tas4x.asc - X coordinates of the small DEM in ArcGIS ascii grid format tas4y.asc - Y coordinates of the small DEM in ArcGIS ascii grid format

Eight ANUSPLIN command files for processing these data files are provided in the test\temp subdirectory and listed in the table below. Each command and its outputs are discussed in the notes following the table. All output files are provided in the test\temp\out subdirectory.

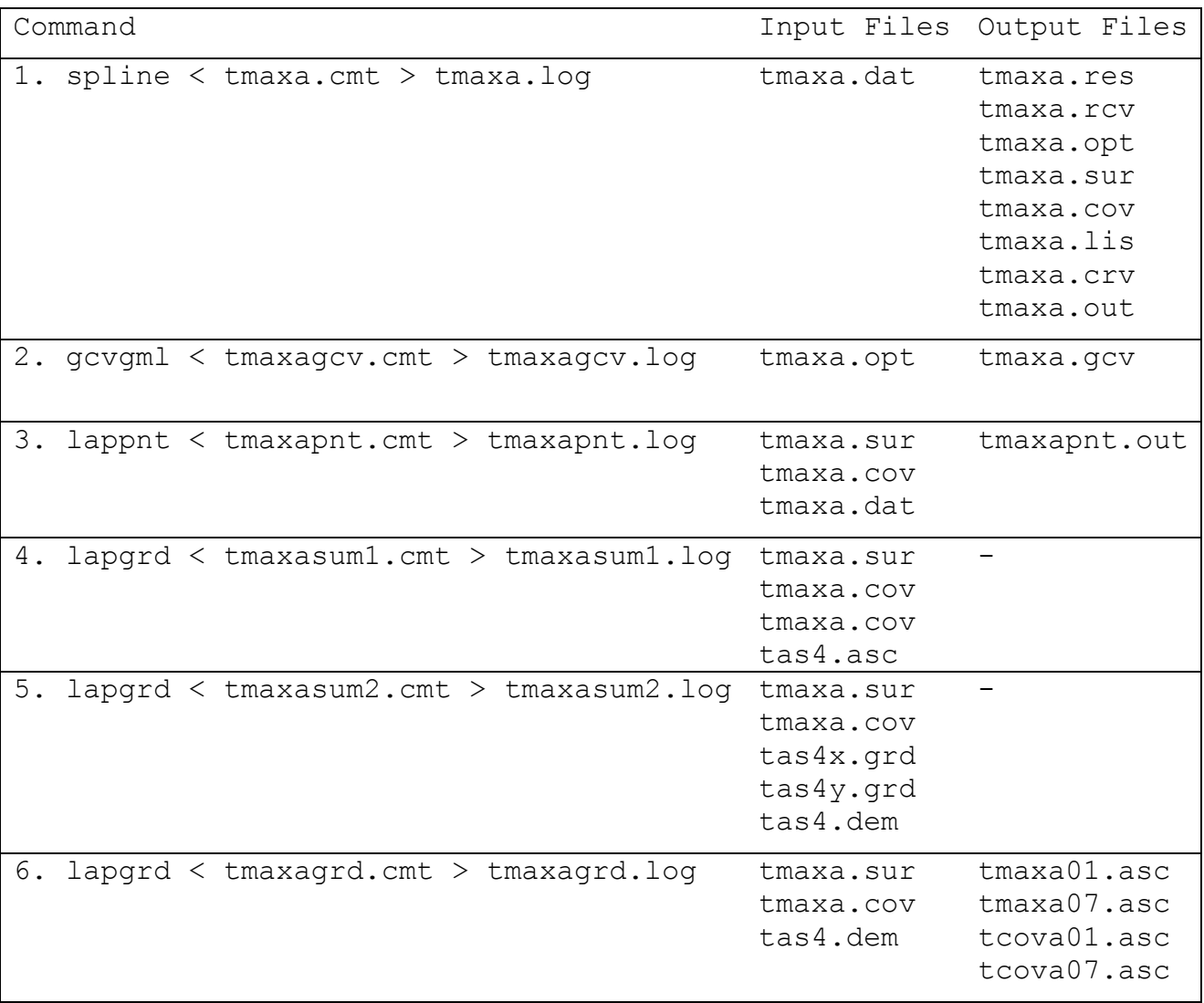

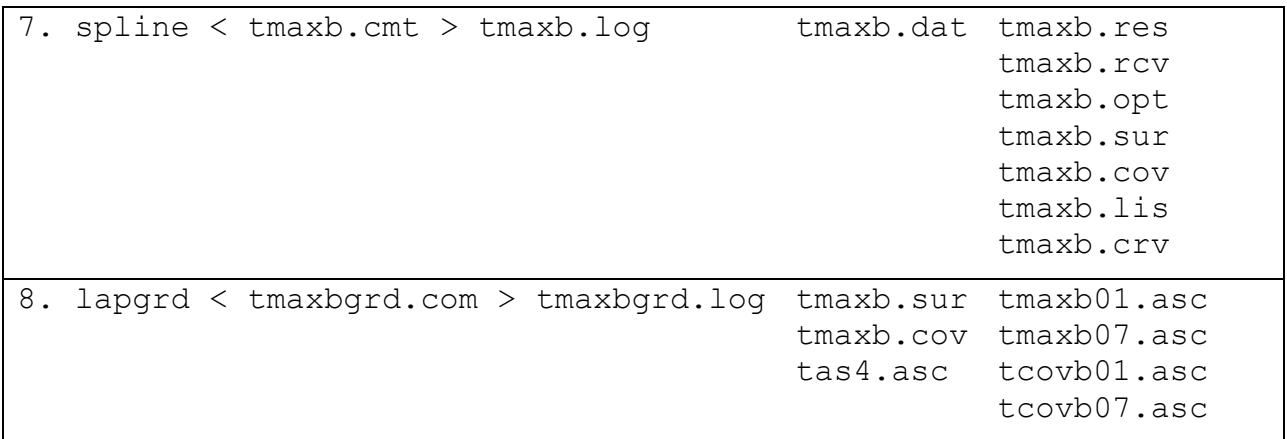

#### **Notes**

1. This command uses SPLINE to fit a partial thin plate smoothing spline, with linear dependence on elevation, to monthly mean values of daily maximum temperature data in the file tmaxa.dat. Every data point is selected as a knot by specifying a suitably large number of knots to be calculated by SPLINE. The data have the same uniform weight for each surface. The data are read using a FORTRAN format. This could have been omitted in this case since the required items are provided in the correct order in the data file.

The log file tmaxa.log contains summary statistics for the analysis, including the number of points read by the program, the generalised cross validation for each monthly surface, the standard error of each fitted monthly mean maximum temperature elevation lapse rate and a ranked list of the largest residuals from the fitted surfaces. The log file should *always* be carefully inspected. Large residuals from the fitted surface often indicate errors in data positions or values. The ranked list of large residuals is also written to tmaxa.res.

The fitted surface coefficients are stored in tmaxa.sur. The error covariance matrices of the surface coefficients for each surface are stored in tmaxa.cov in binary form only. This file cannot be moved between Windows and Unix platforms. The surface coefficients and the error covariance matrices are used to calculate values of the fitted surfaces and spatially distributed standard errors by LAPPNT and LAPGRD in commands 3,4,5 and 6.

The list of data and fitted values is stored in tmaxa.lis. This file also contains a Bayesian standard error estimate for each fitted value. This file can assist detection of data errors when used in conjunction with the large residual list. The optimisation parameters in tmaxa.opt can be used by GCVGML to calculate the GCV as a function of different values of the smoothing parameter, as in command 2.

The log file shows that the signals of the fitted surfaces vary between 6 and 39. Almost all of these values are less than half the number of data points, in agreement with the general recommendation. A signal much larger than half the number of data points indicates either significant data errors or that there are insufficient data to fit the surface model. There is a generally systematic progression in the signals from month to month, although the higher signal in June (surface number 6) indicates some instability in the determination of the smoothing parameter which, in this case, is probably due to data errors.

The square root of the GCV (RTGCV) varies between 0.74 degrees in June and 1.2 degrees in February. These are conservative estimates of overall standard prediction error because they include the data error, as estimated by the procedure. The root mean square model error (RTMSE) is an estimate of standard error after the estimated data error has been removed. This may be likened to a standard error estimate of a fitted coefficient of a parametric model. It is a somewhat optimistic estimate of surface error because the procedure includes deficiencies in the model in the estimated data error. The RTMSE varies between 0.23 degrees in June and 0.57 degrees in February. Standard error estimates less than 0.5 degrees are typical when fitting splines to monthly mean maximum temperature data.

The coefficients of the parametric sub-model, which can be interpreted as temperature lapse rates, are approximately 8 degrees per 1000 metres. This agrees with known process controls on this value. The free air dry adiabatic lapse rate is 10 degrees per 1000 metres. The elevation lapse rate for minimum temperature is generally less than 8 degrees per 1000 metres (Hutchinson 1991a). Note that elevation, the third independent variable, has been scaled to be in kilometres. The standard error estimates of the lapse rates for the 12 surfaces ranges between 0.35 and 0.58, consistent with *a priori* expectations, and with the month to month variation in the fitted covariate values.

The stations with the four largest residuals all have significant elevation errors. The four elevation values for the corresponding points in the data file are 700, 305, 145 and 200 metres. The correct values are 1250, 40, 5 and 80 metres respectively. The departures of the fitted temperature values, as can be seen in the file tmaxa.lis, are consistent with the fitted temperature elevation lapse rates. The fifth largest residual in the large residual list is associated with a point on the coast, where close proximity to the ocean can significantly reduce maximum temperatures.

Fitting temperature with a partial spline dependence on elevation provides a robust analysis of elevation dependence that is very useful for flagging elevation errors in the data. These errors have been corrected in the data file tmaxb.dat used by command 7. Once data errors are corrected it is generally recommended to fit a full trivariate spline function of longitude, latitude and elevation to temperature to account for variations in lapse rates over space. This is not done in these examples.

2. Uses GCVGML to calculate values and model standard errors for the GCV for each month, as a function of the smoothing parameter, in the file tmaxa.gcv. The optimisation parameters required for this calculation have been obtained from the optimisation parameters file tmaxa.opt, as produced by command 1.

3. Uses LAPPNT to calculate values of the 12 fitted surfaces, fitted by command 1, at positions specified in the file tmaxa.dat. Since this is the same data file used in command 1, the calculated surface values should be identical to the fitted values in the file tmaxa.lis. In this case the data file tmaxa.dat is read using a FORTRAN format statement. The surface coefficients are read from the file tmaxa.sur and the error covariance matrices of the surface coefficients are read from the file tmaxa.cov. The log file includes summary statistics for the output surface and standard error values.

4. Uses LAPGRD to calculate summary statistics of grids of mean daily maximum temperature and standard errors for the four mid-season months. LAPGRD uses the surface coefficients and error covariance matrices calculated by command 1 and the DEM in ArcGIS ascii format in tas4.asc. The actual surface and standard error grids are not calculated, hence there are no output files apart from the log file. The summary statistics are written to the log file. They consist of, for each month, the number of valid grid points, the mean of the grid of valid surface values and the standard error of the grid mean. Note that this is NOT the mean of the grid of standard errors.

5. Uses LAPGRD to calculate the same summary statistics of grids as calculated by command 4 but uses X and Y coordinates supplied separately as grids in tas4x.grd and tas4y.grd and elevations supplied as a grid in  $\text{tas } 4$ .dem. This option can be useful in modelling situations where the X or Y coordinates used to fit the spline surface are not the standard X or Y coordinates but are instead functions of position. This option can also support the calculation of regular grids according to a map projection other than the coordinates used to fit the spline surface.

6. Uses LAPGRD to calculate grids of values of mean daily maximum temperature and prediction standard errors for the months of January and July. The grids of surface values depend on the surface coefficients tmaxa.sur calculated by SPLINE in command 1 and the small DEM provided as tas4.asc. The standard error grids also depend on the error covariance matrices in tmaxa.cov calculated by SPLINE. By specifying maximum standard errors of 0.8, surface values and errors are not calculated if the prediction standard error exceeds these values. This reduces the number of grid points calculated from 148 to 80 in January and from 148 to 43 in July. This facility is useful in preventing calculation of grid values with very large estimated errors.

The file tas4.asc is in standard ArcGIS ascii GRID format. LAPGRD reads the elevation data from this file, in units of metres, without further specification of format. Special or NODATA values, as specified in the header of this file, are recognised by LAPGRD. Surface values are not calculated by LAPGRD for such values. Binary ArcGIS grid files, with accompanying standard ascii header files, are also recognised by LAPGRD, provided the ascii header file is provided with the standard file extension ".hdr". The position limits and grid spacing in the ArcGIS header file are checked for compatibility with the position limits and grid spacing specified in the command file tmaxagrd.cmt.

7. Uses SPLINE to fit an approximate partial thin plate spline, with linear dependence on elevation, to the corrected monthly mean daily maximum temperature data in the data file tmaxb.dat. The approximate spline is constructed by specifying 40 knots to be calculated by SPLINE. Other specifications are the same as specified for SPLINE in command 1. The signals of the fitted surfaces are all well less than the number of knots, indicating that the specified number of knots is sufficient.

The log file tmaxb.log contains summary statistics for the analysis, including the number of points read by the program, the cross validation for each monthly surface and a ranked list of the largest outliers from the fitted surfaces. The predictive errors obtained from using the corrected data are considerably reduced from those obtained by command 1, with the RTGCV now varying between 0.40 in September to 0.90 in February. The log file should *always* be carefully inspected. Large outliers from the fitted surface often indicate errors in data positions or values. In this case the use of the corrected data has removed all large outliers.

The fitted elevation lapse rates for this analysis are very similar to the lapse rates for the analysis produced by command 1 but the standard errors have been halved because of the corrected data. The use of knots saves computer time, both in fitting the surfaces and in subsequent interrogation of the fitted surfaces. Moreover, it has helped to stabilise the values of the signal, which now show systematic variation throughout the year.

The fitted surface coefficients are stored in tmaxb.sur. The error covariance matrices of the surface coefficients are stored in tmaxb.cov. The list of data and fitted values is stored in tmaxb.lis. The optimisation parameters in tmaxb.opt can be used by GCVGML to calculate the GCV as a function of different values of the smoothing parameter, as in command 2.

7. Uses LAPGRD to calculate grids of values of mean daily maximum temperature and prediction standard errors for January and July. The grids depend on the surface coefficients tmaxb.sur, the error covariance matrices in tmaxb.cov calculated by SPLINE in command 1 and the small DEM in standard ArcGIS ascii format, provided as tas4.asc. As for command 6, surface values and errors are not calculated if the prediction standard error exceeds the value 0.8. Since the data have been corrected the standard errors of the fitted surfaces have all been reduced and now all gridded surface values have standard errors less than 0.8 so that surface values and standard errors are calculated for all 148 valid DEM points.

#### **Tri-variate spline smoothing of monthly mean precipitation data using knots and the square root transformation**

To illustrate the tri-variate spline smoothing of monthly mean precipitation data, two data files are supplied in the test\rain subdirectory:

rain.dat - monthly mean precipitation data rain.val - test monthly mean precipitation data tas4.asc - small DEM in ArcGIS ascii grid format

Six ANUSPLIN command files for processing these data files are provided in the test\rain subdirectory and are listed in the table below. Each command and its outputs are discussed in the notes following the table. All output files are provided in the test\rain\out subdirectory.

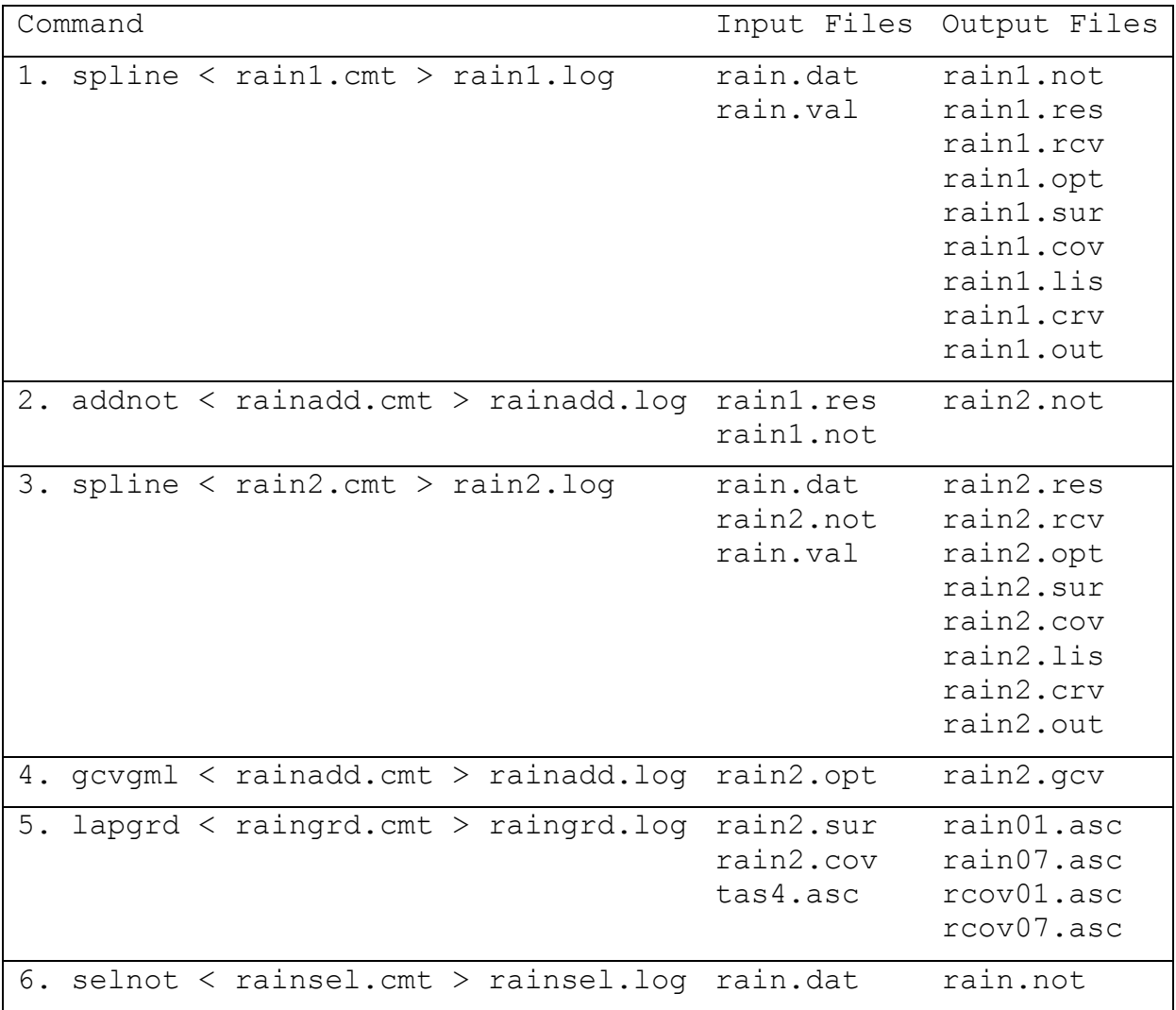

#### **Notes**

1. Uses SPLINE to fit 12 approximate thin plate smoothing spline functions to 12 sets of monthly mean precipitation data in the file rain.dat. There are 246 data points in rain.dat of which 243 lie within the specified X,Y limits. An approximate spline is calculated by specifying 150 knots to be selected from the data points. Positive margins of 3.0 for longitude and 2.0 for latitude are also specified.

The rainfall mean data values are first transformed by the square root transformation. This should only be applied to data with naturally non-negative values. The square root rainfall means are weighted uniformly in the spline fitting process. The square root transformation reduces the skew in the data and this has been found by Hutchinson (1998b) to reduce overall error when interpolating daily precipitation data. The effect of using the square root transformation is to apply more smoothing to large rainfall data values, and less smoothing to small rainfall data values.

The log file shows that the signals of the fitted surfaces vary slightly over the year between 92 and 116. These values well less than the number of knots, indicating that the initial choice of the number of knots is sufficient to capture the spatial variability in the rainfall data. Summary statistics in the log file are calculated in terms of the square root analysis. The log file also includes summary statistics for individually cross validated values. These are calculated in terms of both the square root rainfall values and the untransformed rainfall values. The summary error statistics of the test data are calculated in the untransformed units of the data. The cross validation and the test data statistics both indicate mean absolute predictive errors (MAE) of around 10% of the network means. The MAE statistic is more appropriate for significantly skewed data such as rainfall. It is also recommended to quote standard errors of rainfall in terms of percentages, because of the skewed nature of the distribution of rainfall.

2. The ranked residual list output by command 1 indicates a modest number of large outliers, again confirming the appropriateness of the initial choice of 150 knots. This file lists each large residual together with the closest neighbouring site. The neighbouring site name is accompanied by its root mean square residual and its distance from the large residual site in the final column. These neighbours can help to assess whether a large residual is due to a data problem associated with the site itself or possibly due to a data problem with its closest neighbour. In this case the neighbours of the largest residual sites all have relatively small residuals, indicating that they are consistent with the fitted surface and that the largest residuals either have less accurate data values or are just poorly represented by the fitted surface. Assuming the latter, Command 2 uses ADDNOT to add just 5 knots to the initial knot set. These are selected from the top of the ranked residual list in rain1.res to produce the augmented knot set in rain2.not. Since sites 092052 and 096001 are already knots, as indicated by the minus sign in the ranked residual list, the fifth additional knot included in rain2.not is site 095009.

3. Uses SPLINE to fit approximate thin plate smoothing spline functions to the same 12 sets of monthly mean precipitation data in the file rain.dat but now using the input knot data set in rain2.not. The fits are slightly improved, with the average signal increasing from 108 to 116 and the root mean GCV over all 12 months slightly improving from 0.447 to 0.435. The average MAEs of the individually cross validated data barely improves from 7.23 to 7.21 and the average MAEs of the test data improves from 6.29 to 6.13. The magnitudes of the largest residuals are also slightly improved. Thus in this case the additional knots have yielded a marginal improvement in the fit and predictive error of the fitted spline and no further knots should be added to the knot set.

4. Uses GCVGML to calculate values of the GCV for each month for the fit by command 3, as a function of the logarithm to base 10 of the smoothing parameter. The optimisation parameters required for this calculation are read from the file rain2.opt produced by command 3. The output GCV values are tabulated in the output text file rain.gcv. The GCV values in this table show unimodal minimums for each surface. This in part reflects the robustness of SPLINE analyses with knots.

5. Uses LAPGRD to calculate the grid files rain01.asc, rain07.asc, rcov01.asc and rcov07.asc, in ArcGIS ascii grid format. These files contain grids of mean precipitation and standard errors for the months January and July. The grids depend on the surface coefficients in the file rain2.sur and the covariance matrices in rain2.cov as produced by command 3 and the small DEM in ArcGIS ascii grid format in the file tas4.asc. The log file concludes with summary statistics of the output grid files.

6. Uses SELNOT to select 150 knots from the 243 data points in rain.dat that lie within the specified coordinate limits. The selected knots are written to the output rain.not. This file is identical to the output knot file rain1.not produced by SPLINE under command 1. This verifies that the knot selection processes for SPLINE and SELNOT are identical. SELNOT is now not commonly used. As noted in Table 1, it can be useful for specifying a single knot set for a very large data set that is to be processed by SPLINE in overlapping tiles. It can also be used to select a spatially representative subset of a data set for spatially unbiased withheld data assessment of surface accuracy (Hutchinson *et al*. 2009, Hopkinson *et al.* 2011).

The SELNOT program can output two files. The output knot file rain.not has two columns containing the sequence number in the data file and the site name of each selected knot. These are listed in order of increasing sequence number. The optional output file rain.rej provides a list of the data points rejected as knots in the reverse order of their rejection. The sequence number of each rejected point is accompanied by the sequence number of the closest remaining data point which gave rise to the rejection of the data point. This is followed by the site names of the rejected data point and its neighbour. The final column gives the Euclidean distance in the independent variable space between the two points. These naturally increase from the first rejected point at the bottom of the file to the last rejected point at the top of the file. The minimum separation of the selected knots exceeds the largest distance at the top of the rejected point file.

#### **Bi-variate and tri-variate spline smoothing of monthly mean solar radiation data using surface independent variables**

To illustrate bi-variate and tri-variate spline smoothing of monthly mean solar radiation data, five data files are supplied in the test/rad subdirectory:

rainrad.dat - monthly mean solar radiation and precipitation data rainrad.val - validation monthly mean solar radiation and precipitation data tas4.asc - small DEM in ArcGIS ascii grid format rain01.asc - precipitation grid in ArcGIS ascii grid format rain07.asc - precipitation grid in ArcGIS ascii grid format

The two precipitation grids are as calculated in the  $test\rain\out$  subdirectory by command 5 of the preceding set of examples. Five ANUSPLIN command files are provided in the test\rad subdirectory and are listed in the table below. Each command and its outputs are discussed in the notes following the table. All output files are provided in the test\rad\out subdirectory.

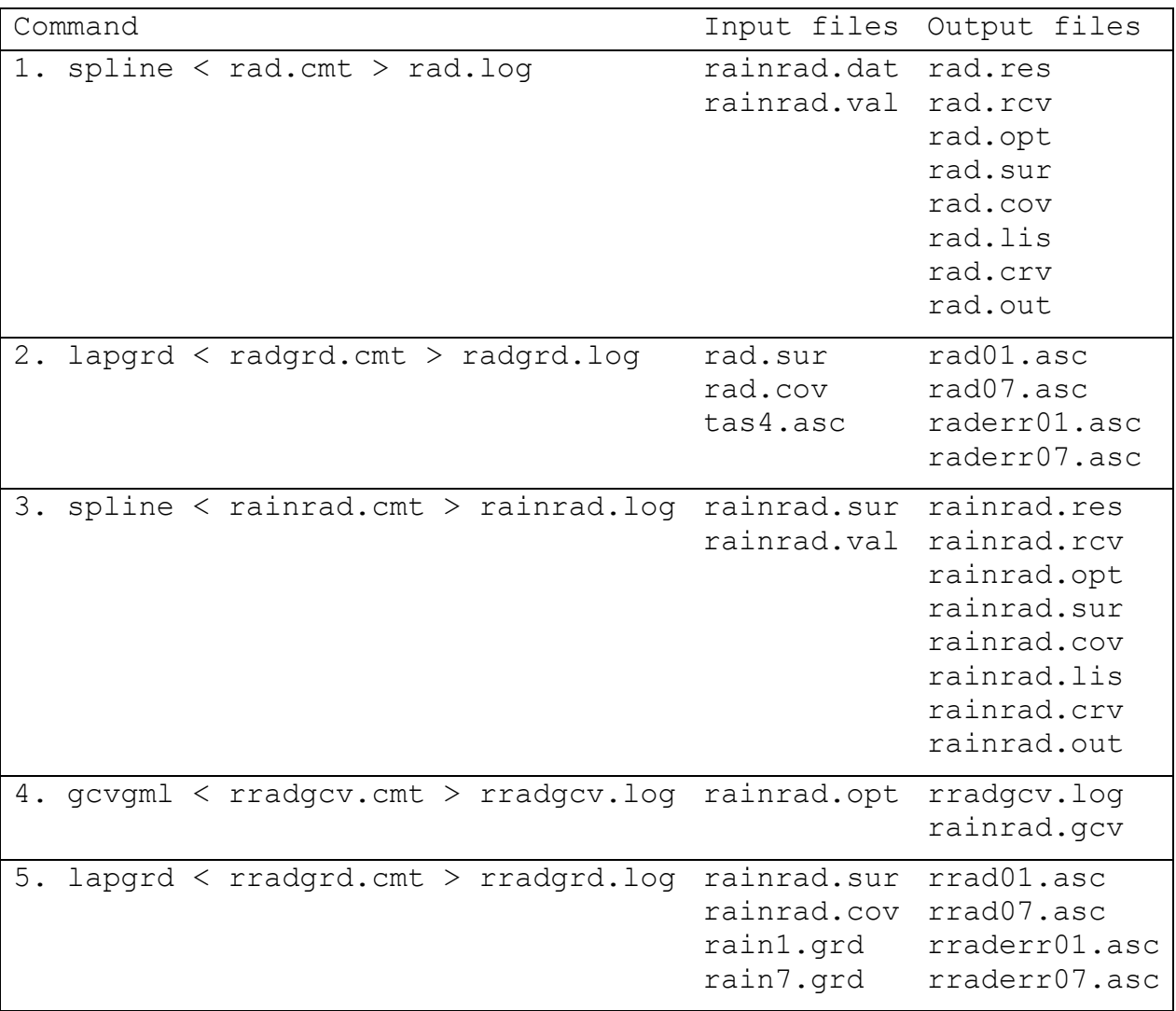

#### **Notes**

1. Uses SPLINE to fit 12 bi-variate thin plate smoothing spline functions to 12 sets of 98 monthly mean solar radiation data points in the file rainrad.dat. All data points have been selected as knots. Surface coefficients are written to the file rad.sur. Error covariance matrices of the surface coefficients are written to the file rad.cov. The signals of the fitted surfaces are acceptably less than the number of knots. Separate test data have been provided in the input file rainrad.val and root mean square residuals from the surfaces of the test data are shown under RMS in the output log file. These residuals are in good agreement with the square roots of the GCV, especially in the winter months. Fitted values at the test points are written to the file rad.out in a standard format.

2. Uses LAPGRD to calculate the surface grid files rad01.asc and rad07.asc, and prediction standard error grids in raderr01.asc and raderr07.asc for the mid-summer and mid-winter months January and July. All grids are written in ArcGIS ascii grid format. The grids depend on the surface coefficients in the file rad. sur and the error covariance matrices in the file rad. cov, as produced by command 1. Since the bi-variate solar radiation surfaces do not depend on elevation, the DEM in ArcGIS ascii grid format in the file tas4.asc is used to mask the output grids so that points are only calculated over land. The log file concludes with summary statistics of all output grid files.

3. Uses SPLINE to fit 12 tri-variate partial thin plate smoothing spline functions to 12 sets of monthly mean solar radiation data in the file rainrad.dat. Monthly mean rainfall, transformed by the *tanh* function, is used as a surface independent covariate. This variable varies systematically from month to month so separate input rainfall values need to be provided for each month in the data file. Surface coefficients are written to the file rainrad.sur. Error covariance matrices of the surface coefficients are written to the file rainrad.cov. Separate test data have been provided in the input file rainrad.val. The root mean square residuals from the surfaces of the test data are shown under RMS in the output log file. The RTGCV and RMS values show agreement similar to that for the bi-variate analysis in command 1. Fitted values at the test points are written to the file rainrad.out in a standard format.

The dependence on transformed rainfall allows for the known dependence of solar radiation on cloud associated with rainfall, giving rise to more complex solar radiation patterns in areas with complex terrain (Hutchinson *et al.* 1984a). Signals of the fitted surfaces are mostly smaller than the signals for the bivariate analysis, and show a more consistent progression over the months. Test data residuals in the summer months are slightly less than corresponding test data residuals for the bivariate analysis, while test data residuals in the winter months are slightly larger. Some remaining data errors may affect these comparisons. There is some minor inconsistency in the coefficients of the covariates for different months.

4. Uses GCVGML to calculate values of the GCV for each month, as a function of the logarithm, to base 10, of the smoothing parameter. The optimisation parameters required for this calculation are read from the file rainrad.opt produced by command 3. The output GCV values are tabulated in the output text file rainrad.gcv. The GCV values in this table show multi-modal behaviour for some months, indicative of remaining data errors, and perhaps deficiencies in the modelled dependence on rainfall.

5. Uses LAPGRD to calculate the surface grid files rrad01.asc and rrad07.asc, and prediction standard error grids in rraderr01.asc and rraderr07.asc for the mid-summer and mid-winter months January and July. All grids are written in ArcGIS ascii grid format. The grids

depend on the surface coefficients in the file rainrad.sur and the error covariance matrices in the file rainrad.cov, as produced by command 3, as well as the rainfall grids rain01.asc and rain07.asc for the months of January and July. The rainfall grids are the grids produced by command 5 of the preceding group of examples of rainfall analyses. Since the rainfall grids automatically depend on elevation, there is no need to use a mask grid in this case to ensure that grid points are only calculated over land. The log file concludes with summary statistics of all output grid files.

#### **REFERENCES**

Bates D and Wahba G. 1982. Computational methods for generalised cross validation with large data sets. In: Baker CTH and Miller GF (eds). *Treatment of Integral Equations by Numerical Methods*. New York: Academic Press: 283-296.

Bates D, Lindstrom M, Wahba G and Yandell B. 1987. GCVPACK – routines for generalised cross validation. *Commun. Statist. B Simulation and Computation* 16: 263-297.

Booth, T.H., Nix, H.A., Busby, J.R. and Hutchinson, M.F. 2013. BIOCLIM: the first species distribution modelling (SDM) package, its early applications and relevance to most current MaxEnt studies. *Diversity and Distributions* (in press).

Craven P and Wahba G. 1979. Smoothing noisy data with spline functions. *Numerische Mathematik* 31: 377-403.

Dongarra, JJ., Moler, CB., Bunch, JR. and Stewart GW. 1979. *LINPACK Users' Guide*. SIAM, Philadelphia.

Elden L. 1984. A note on the computation of the generalised cross-validation function for illconditioned least squares problems. *BIT* 24: 467-472.

Hopkinson, R.F., McKenney, D.W., Milewska, E.J., Hutchinson, M.F., Papadopol, P. and Vincent, L.A. 2011. Impact of aligning climatological day on gridding daily maximum-minimum temperature and precipitation over Canada. *Journal of Applied Meteorology and Climatology* 50: 1654-1665.

Houser P, Hutchinson MF, Viterbo P, Hervé Douville J, and Running SW 2004. Terrestrial data assimilation. In: *Vegetation, Water, Humans and the Climate. Global Change - The IGB Series.* Kabat, P. *et al.* (eds). Springer, Berlin.

Hutchinson MF. 1984. A summary of some surface fitting and contouring programs for noisy data. *CSIRO Division of Mathematics and Statistics, Consulting Report ACT* 84/6. Canberra, Australia.

Hutchinson MF. 1988. Calculation of hydrologically sound digital elevation models. *Third International Symposium on Spatial Data Handling.* Columbus, Ohio: International Geographical Union: 117-133.

Hutchinson MF. 1989a. A new objective method for spatial interpolation of meteorological variables from irregular networks applied to the estimation of monthly mean solar radiation, temperature, precipitation and windrun. *CSIRO Division of Water Resources Tech. Memo.* 89/5*:* 95-104.

Hutchinson MF. 1989b. A new procedure for gridding elevation and stream line data with automatic removal of spurious pits. *Journal of Hydrology* 106: 211-232.

Hutchinson MF. 1991a. The application of thin plate smoothing splines to continent-wide data assimilation. In:. Jasper JD (ed.) *BMRC Research Report No.27, Data Assimilation Systems*. Melbourne: Bureau of Meteorology: 104-113.

Hutchinson MF. 1991b. Climatic analyses in data sparse regions. In:. Muchow RC and. Bellamy JA (eds). *Climatic Risk in Crop Production*, CAB International, 55-71.

Hutchinson MF. 1993. On thin plate splines and kriging. In: Tarter ME and Lock MD.(eds). *Computing and Science in Statistics* 25. University of California, Berkeley: Interface Foundation of North America: 55-62.

Hutchinson MF. 1995. Interpolating mean rainfall using thin plate smoothing splines. *International Journal of Geographic Information Systems* 9: 305-403.

Hutchinson MF. 1996. A locally adaptive approach to the interpolation of digital elevation models. *Third Conference/Workshop on Integrating GIS and Environmental Modeling.* Santa Barbara:<br>
NCGIA. University of California. http://www.ncgia.ucsb.edu/conf/SANTA FE CD-NCGIA, University of California. [http://www.ncgia.ucsb.edu/conf/SANTA\\_FE\\_CD-](http://www.ncgia.ucsb.edu/conf/SANTA_FE_CD-ROM/santa_fe.html)[ROM/santa\\_fe.html.](http://www.ncgia.ucsb.edu/conf/SANTA_FE_CD-ROM/santa_fe.html)

Hutchinson MF. 2006. ANUDEM Version 5.3. Fenner School of Environment and Society, Australian National University, Canberra. <http://fennerschool.anu.edu.au/research/products/anudem>

Hutchinson MF. 1998a. Interpolation of rainfall data with thin plate smoothing splines: I two dimensional smoothing of data with short range correlation. *Journal of Geographic Information and Decision Analysis* 2(2): 152-167.

[http://www.ai-geostats.org/pub/AI\\_GEOSTATS/Papers20100623102956/Hutchinson\\_1.pdf](http://www.ai-geostats.org/pub/AI_GEOSTATS/Papers20100623102956/Hutchinson_1.pdf)

Hutchinson MF. 1998b. Interpolation of rainfall data with thin plate smoothing splines: II analysis of topographic dependence. *Journal of Geographic Information and Decision Analysis* 2(2): 168- 185. [https://wiki.52north.org/pub/AI\\_GEOSTATS/Papers20100623103414/Hutchinson\\_2.pdf](https://wiki.52north.org/pub/AI_GEOSTATS/Papers20100623103414/Hutchinson_2.pdf)

Hutchinson MF. and Bishof RJ. 1983. A new method for estimating the spatial distribution of mean seasonal and annual rainfall applied to the Hunter Valley, New South Wales. *Australian Meteorological Magazine* 31: 179-184.

Hutchinson MF, Booth TH, Nix HA and McMahon JP. 1984a. Estimating monthly mean values of daily total solar radiation for Australia. *Solar Energy* 32: 277-290.

Hutchinson MF., Kalma JD and Johnson ME. 1984b. Monthly estimates of wind speed and wind run for Australia. *Journal of Climatology* 4: 311-324.

Hutchinson MF. and de Hoog FR. 1985. Smoothing noisy data with spline functions. *Numerische Mathematik* 47: 99-106.

Hutchinson MF. Nix HA. and McMahon JP. 1992. Climate constraints on cropping systems. In: Pearson CJ. (ed), *Ecosystems of the World, 18 Field Crop Ecosystems.* Amsterdam: Elsevier: 37-58.

Hutchinson MF. and Gessler PE. 1994. Splines - more than just a smooth interpolator. *Geoderma* 62: 45-67.

Hutchinson MF. Nix HA, McMahon JP. and Ord KD. 1996a. The development of a topographic and climate database for Africa. In: Proceedings of the Third International Conference/Workshop on Integrating GIS and Environmental Modeling, NCGIA, Santa Barbara, California. [http://www.ncgia.ucsb.edu/conf/SANTA\\_FE\\_CD-ROM/santa\\_fe.html](http://www.ncgia.ucsb.edu/conf/SANTA_FE_CD-ROM/santa_fe.html)

Hutchinson MF., Belbin L., Nicholls AO., Nix HA., McMahon J.P. and Ord KD. 1996b. *Rapid Assessment of Biodiversity, Volume Two, Spatial Modelling Tools*. The Australian BioRap Consortium, Australian National University, 142pp.

Hutchinson, M.F., McIntyre, S., Hobbs, R.J., Stein, J.L., Garnett, S. and Kinloch, J. 2005. Integrating a global agro-climatic classification with bioregional boundaries in Australia. *Global Ecology and Biogeography* 14: 197-211.

Hutchinson, M.F., Mckenney, D.W., Lawrence, K., Pedlar, J., Hopkinson, R., Milewska, E. and Papadopol, P. 2009. Development and testing of Canada-wide interpolated spatial models of daily minimum/maximum temperature and precipitation for 1961-2003. *Journal of Applied Meteorology and Climatology* 48: 725–741.

Kesteven JL. and Hutchinson MF. 1996. Spatial modelling of climatic variables on a continental scale. In: Proceedings of the Third International Conference/Workshop on Integrating GIS and Environmental Modeling, NCGIA, Santa Barbara, California.

[http://www.ncgia.ucsb.edu/conf/SANTA\\_FE\\_CD-ROM/santa\\_fe.html](http://www.ncgia.ucsb.edu/conf/SANTA_FE_CD-ROM/santa_fe.html)

Kohn,R., Ansley, CF. and Tharm, D. 1991. The performance of cross-validation and maximum likelihood estimators of spline smoothing parameters. *Journal American Statistical Association* 86: 1042-1049.

McKenney, D.W., Hutchinson, M.F., Papadopol, P., Lawrence, K., Pedlar, J., Campbell, K., Milewska, E., Hopkinson, R.F., Price, D. and Owen, T. 2011. Customized spatial climate models for North America. *Bulletin of the American Meteorological Society* December 2011, 1611-1622. doi:10.1175/BAMS-D-10-3132.1

Price DT., McKenney DW., Nalder IA., Hutchinson MF. and Kesteven JL. 2000. A comparison of two statistical methods for spatial interpolation of Canadian monthly mean climate date. *Agricultural and Forest Meteorology* 101: 81-94.

Schimek, M.G. (ed) 2000. *Smoothing and Regression: approaches, computation and application*. John Wiley & Sons, New York.

Silverman B.W. 1985. Some aspects of the spline smoothing approach to nonparametric regression curve fitting (with discussion). *Journal Royal Statistical Society Series B* 47: 1-52.

Wahba G. 1979. How to smooth curves and surfaces with splines and cross-validation. *Proc. 24th Conference on the Design of Experiments*. US Army Research Office 79-2, Research Triangle Park, NC: 167-192.

Wahba G. 1983. Bayesian confidence intervals for the cross-validated smoothing spline. *Journal Royal Statistical Society Series B* 45: 133-150.

Wahba G. 1985. A comparison of GCV and GML for choosing the smoothing parameter in the generalized spline smoothing problem. *Annals of Statistics* 13: 1378-1402.

Wahba G. 1990. *Spline Models for Observational Data*. CBMS-NSF Regional Conference Series in Applied Mathematics 59, SIAM, Philadelphia, Pennsylvania.

Xu, T. and Hutchinson M.F. 2011. ANUCLIM Version 6.1. Fenner School of Environment and Society, Australian National University, Canberra.

<http://fennerschool.anu.edu.au/research/products/anuclim>

Xu, T. and Hutchinson, M.F. 2013. New developments and applications in the ANUCLIM spatial climatic and bioclimatic modelling package. *Environmental Modelling and Software* 40: 267-279. doi: 10.1016/j.envsoft.2012.10.003